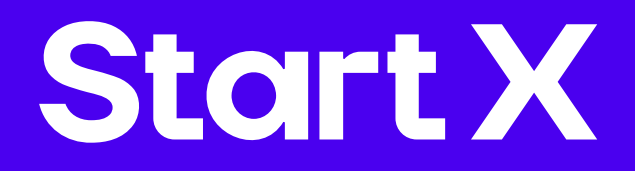

# Как вести безопасную разработку и создавать защищённые продукты

Используйте наши рекомендации, чтобы ваши процессы и продукты соответствовали лучшим практикам безопасной разработки

[https://startx.team/products](https://startx.team/products )

[ask@startx.team](mailto:ask@startx.team)

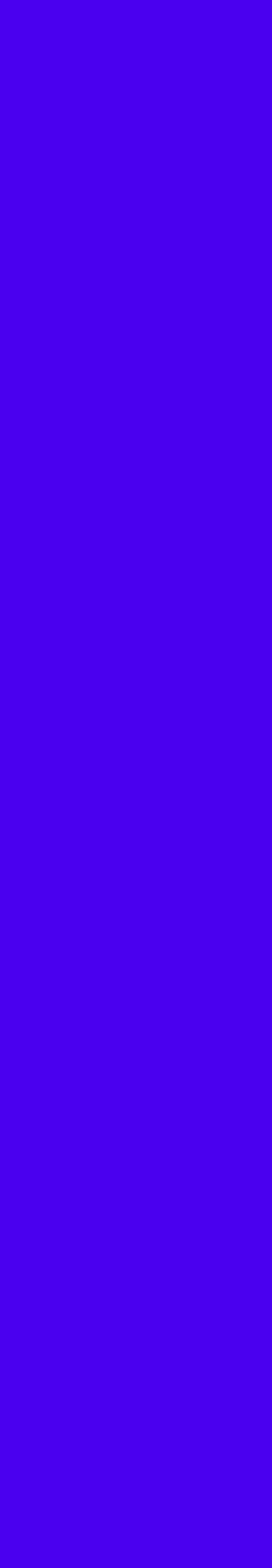

# Шаги по разработке защищенного продукта

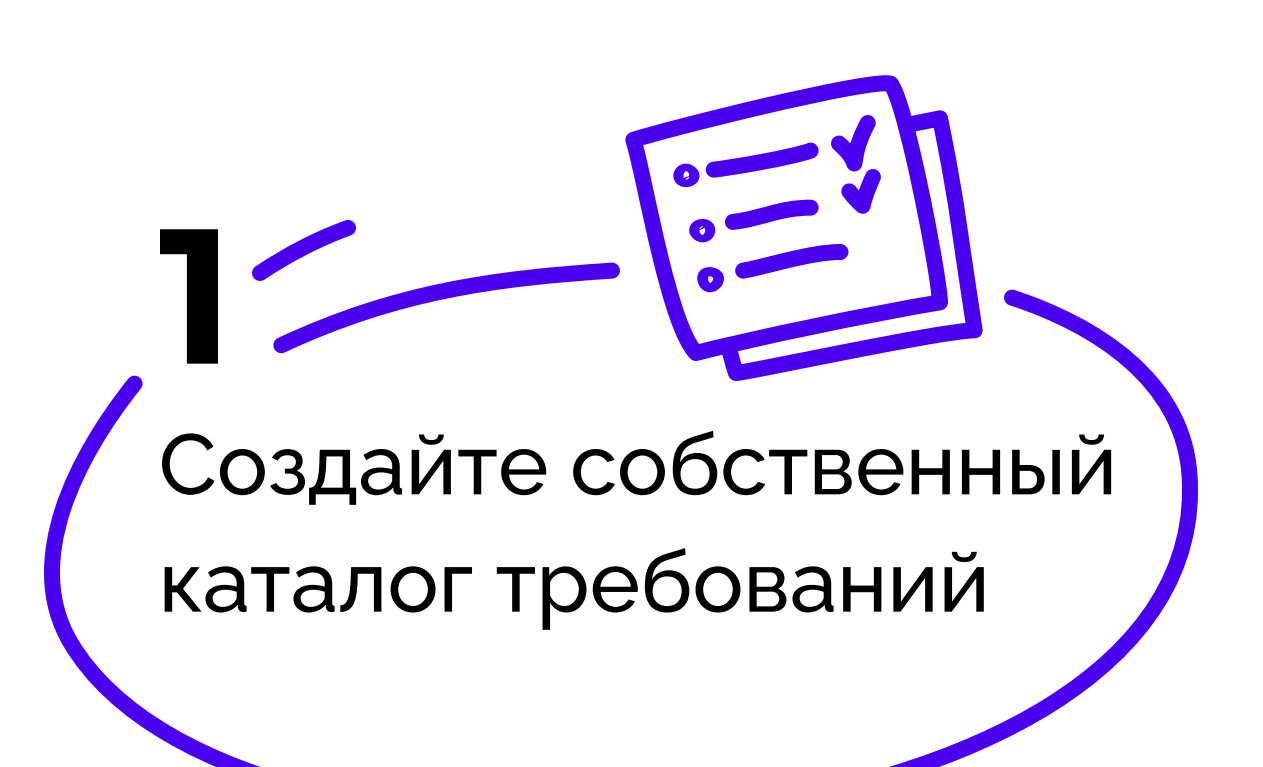

Используйте CI-системы правильно

Проводите ручное тестирование

Используйте модель обеспечения безопасности ПО OWASP

Применяйте статический анализатор

## IO

Проводите внутренние Пентесты

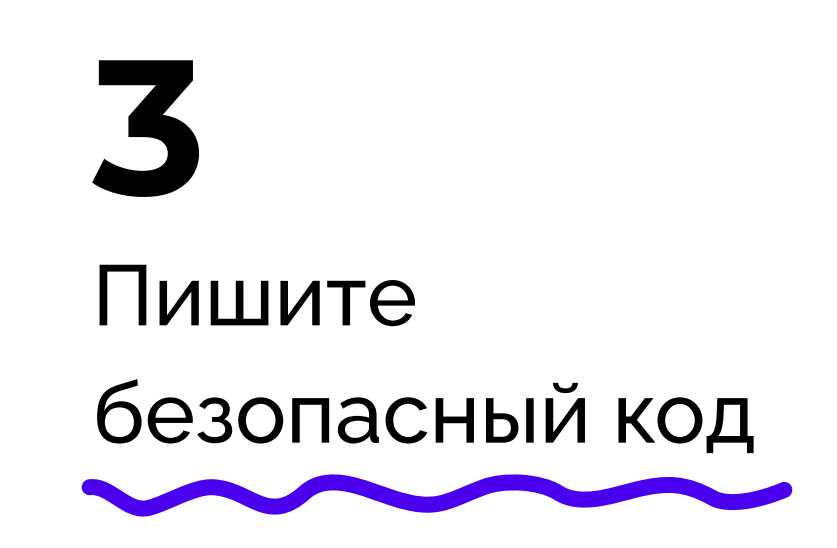

Делайте качественный код-ревью

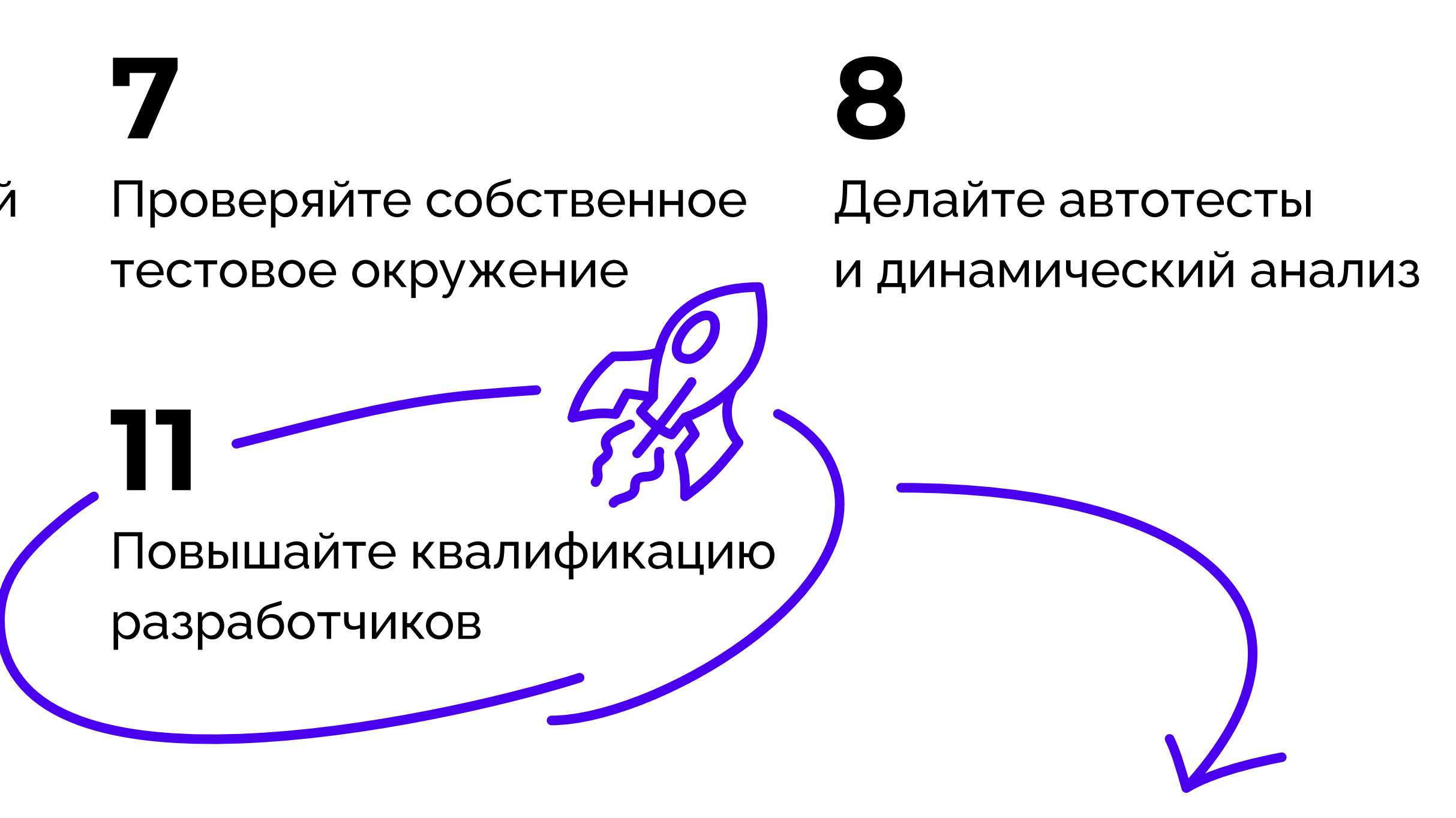

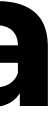

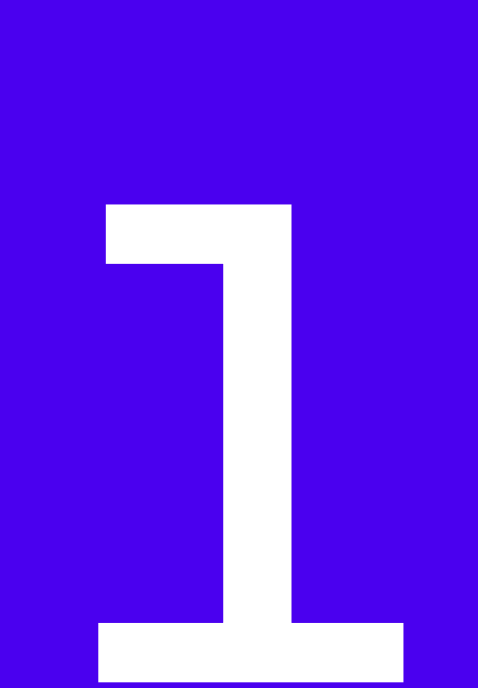

## Создайте собственный каталог требований

#### Включите туда:

- а) требования разработки защищенного ПО на начальных этапах создания ПО;
- б) стандарты на используемые ОС, СУБД, сервера приложений и требования к их безопасной настройке;
- в) стандартизованные процессы верификации требований до перевода релизов в продуктовую среду;
- г) руководство для разработчиков;
- д) отслеживание лучших практик и опыт OWASP Тop 10.

## Система для управления требованиями Start REQ

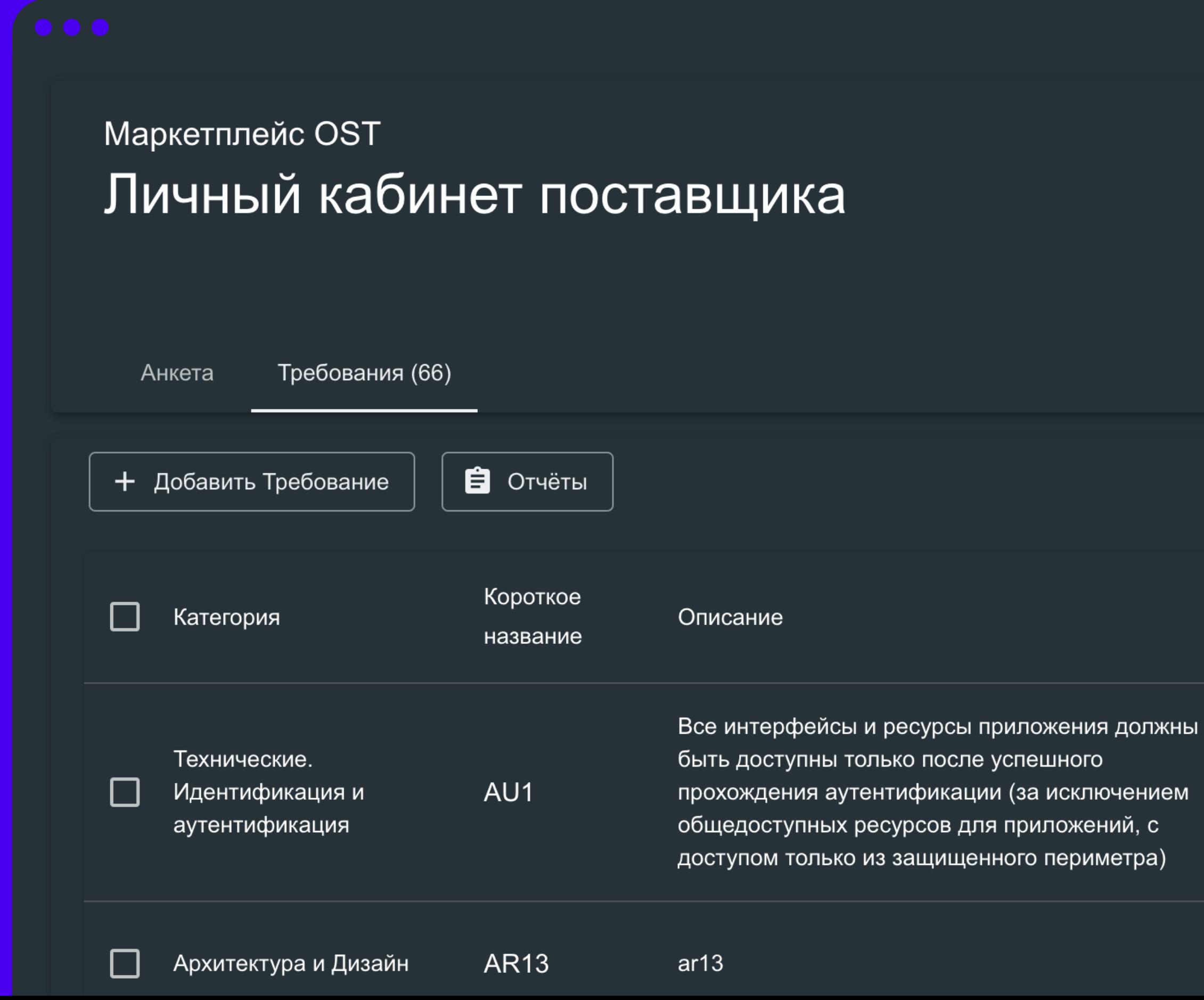

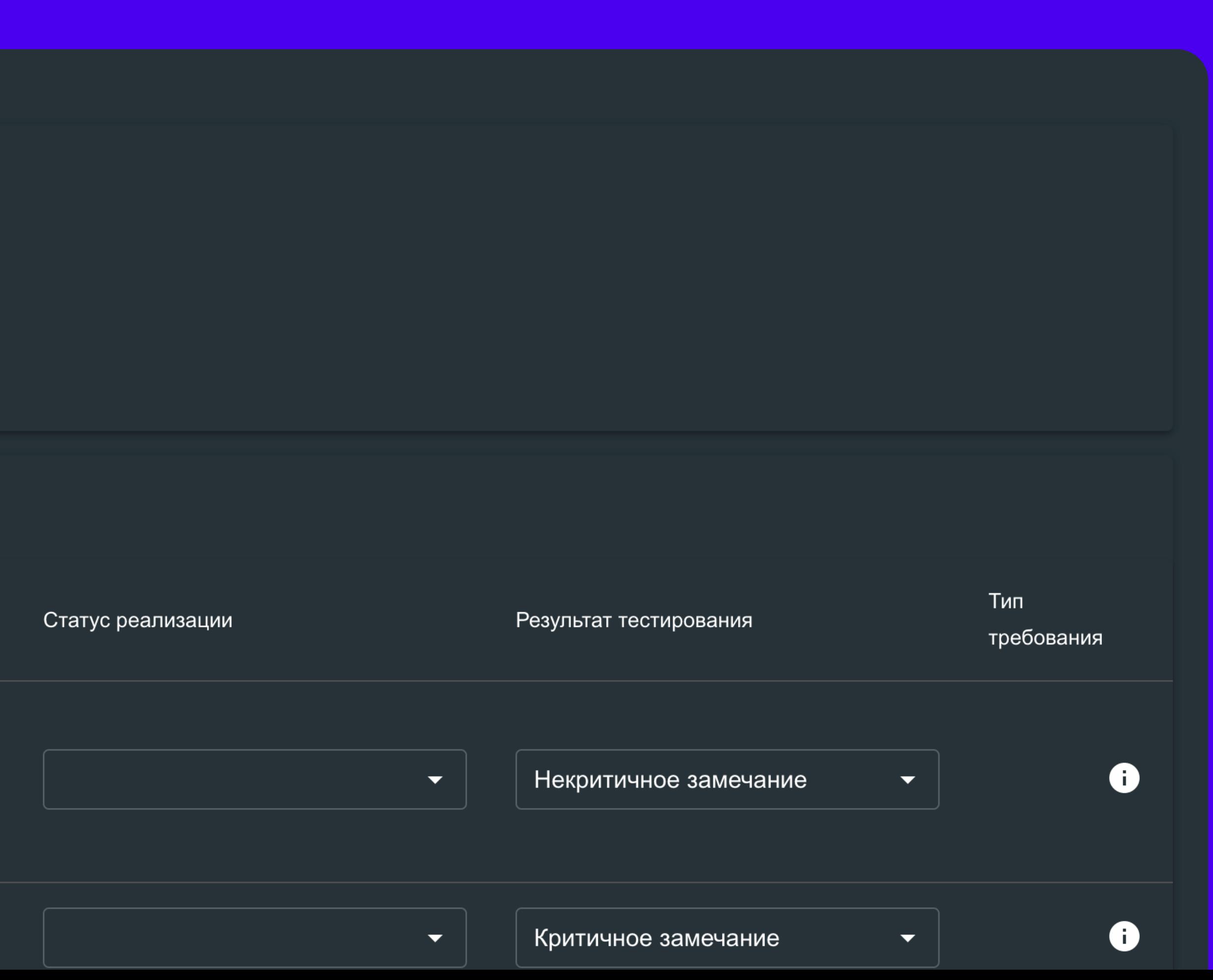

# Используйте модель обеспечения безопасности ПО OWASP

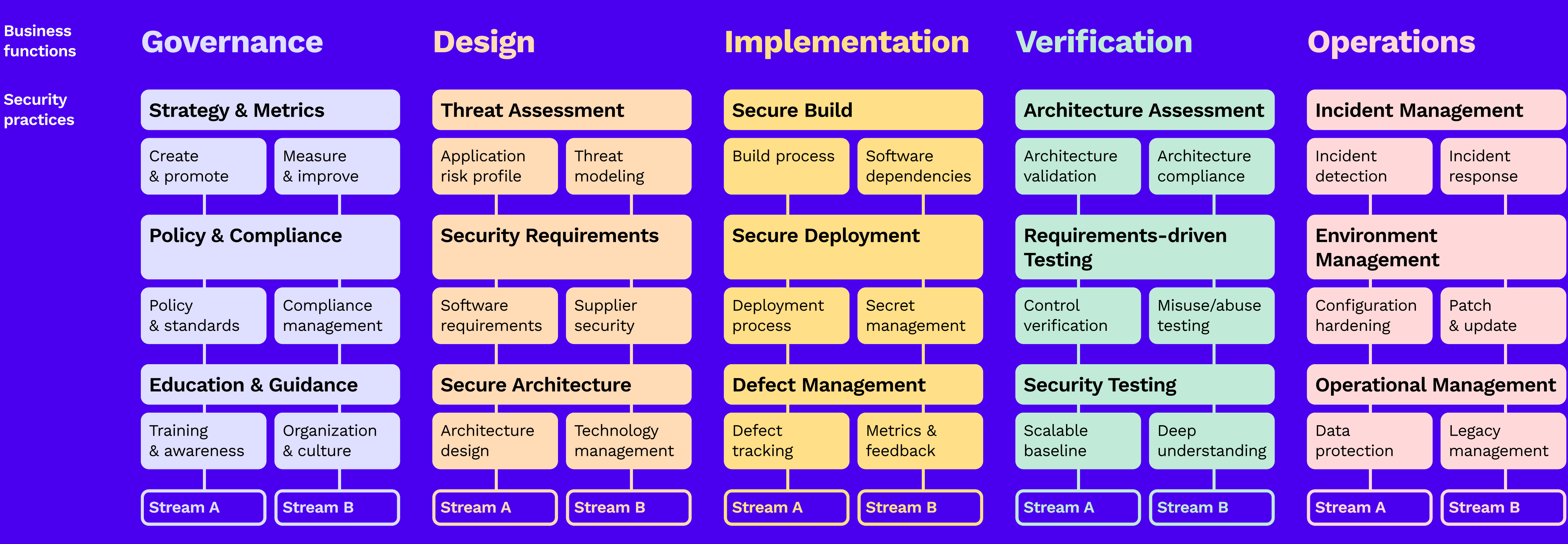

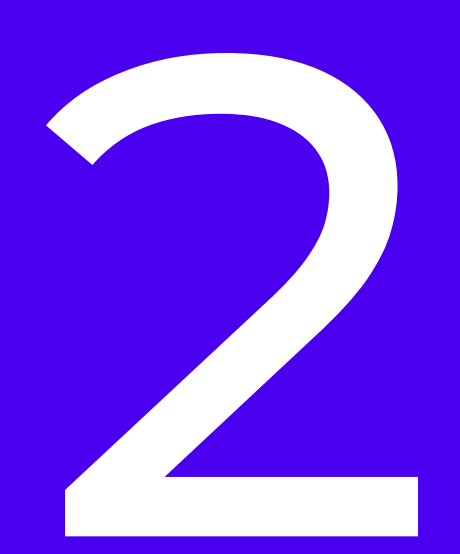

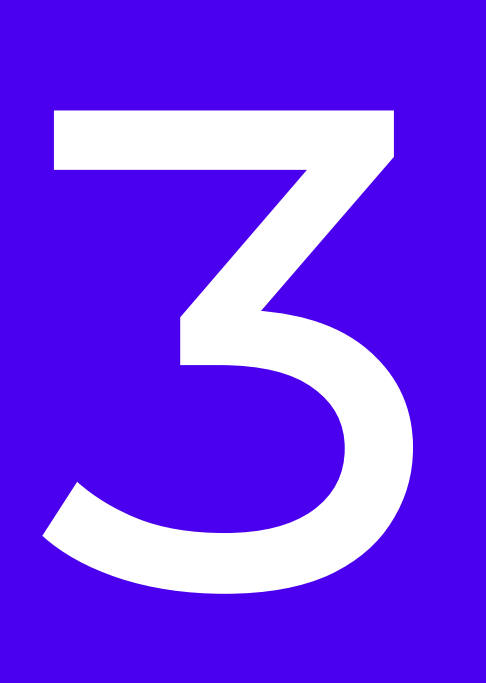

- А. Разделяйте функционал по версиям.
- Б. Поддерживайте регулярное обновление кода в соответствии с новыми исправлениями.
- В. Используйте GIT для хранения кода.
- Г. Любые изменения в коде заносите в журнал, на них можно всегда откатиться.
- Д. Ведите лог по тому, кто что сделал и когда.
- Е. Проводите анализ безопасности используемых в продуктах компании сторонних библиотек и компонентов.

#### Пишите безопасный код

# Пример разделения функционала по версиям

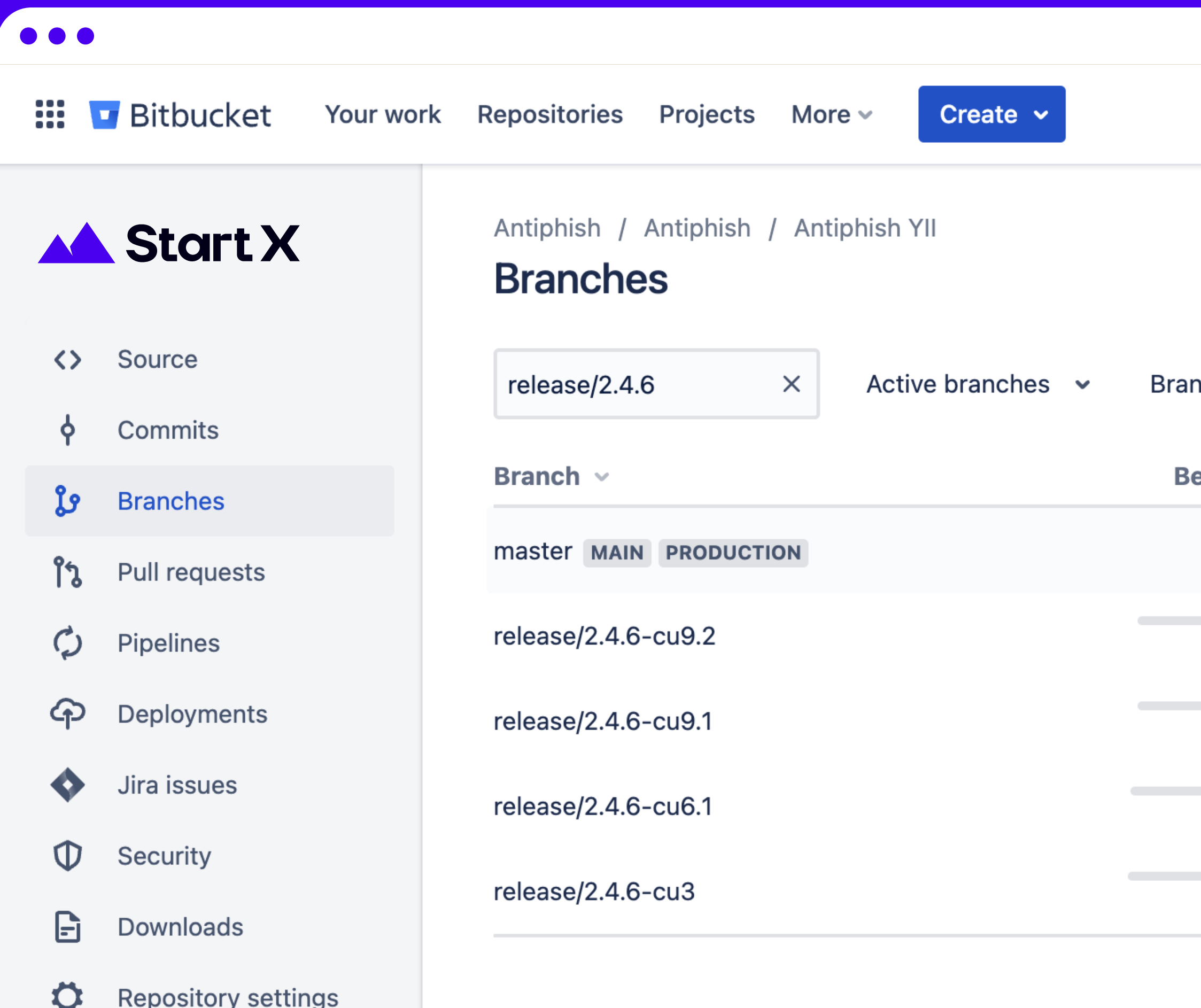

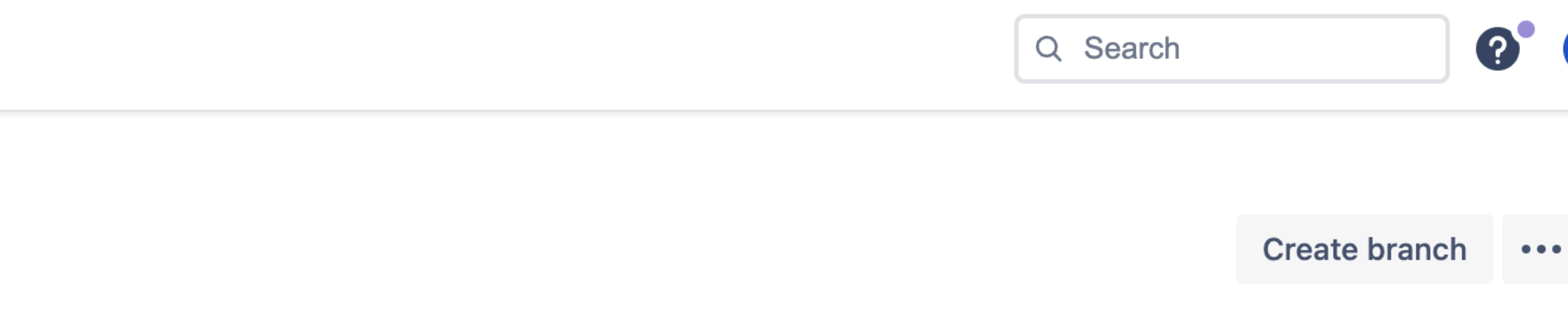

Branch type  $\sim$ 

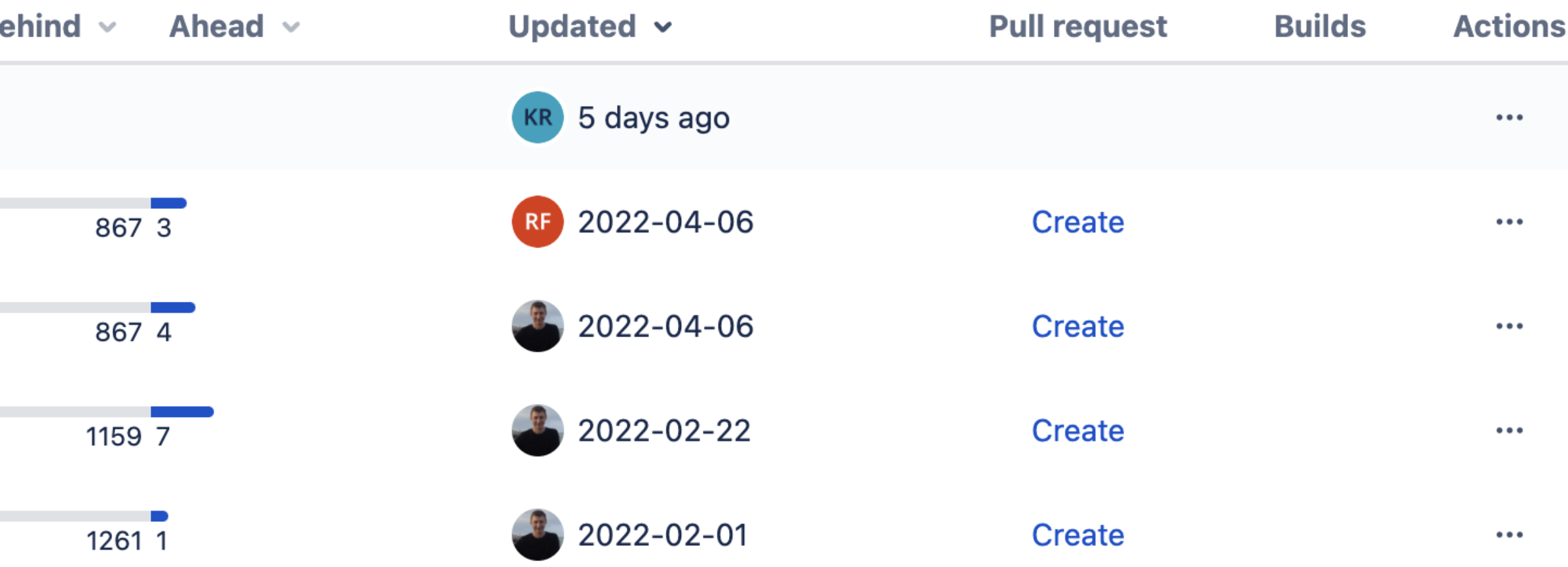

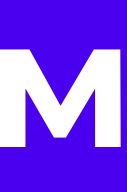

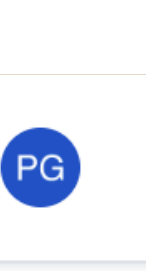

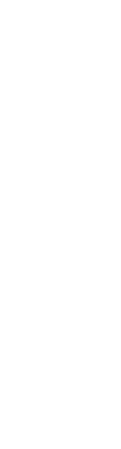

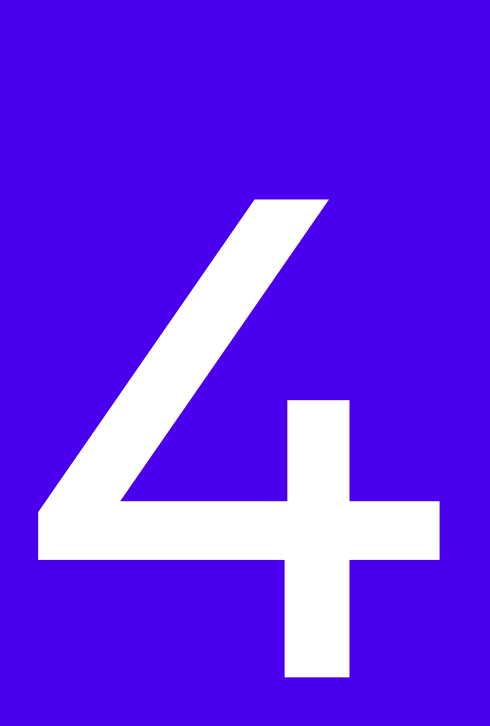

- А. Код всегда пишите в отдельной ветке. Затем разработчик создает pull-request, который попадает на код-ревью и только потом такой код попадает в другие ветки, в том числе в релизную.
- Б. Код-ревью проводят минимум 2 разработчика. Ревьюером не может быть разработчик, который написал этот код.
- В. Проводите security код-ревью поиск уязвимостей путем анализа исходного кода.

## Делайте качественный код-ревью

#### Пример код-ревью

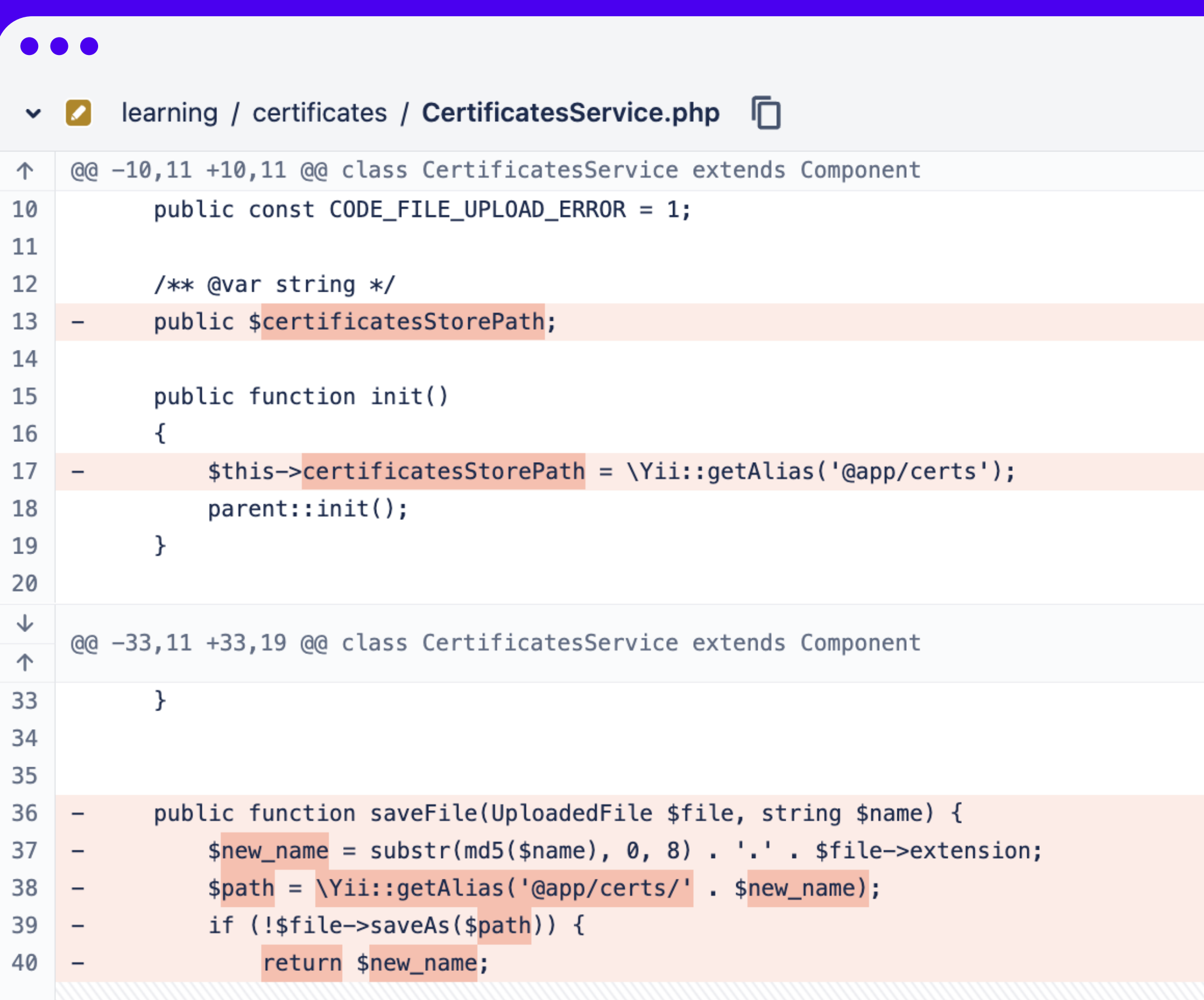

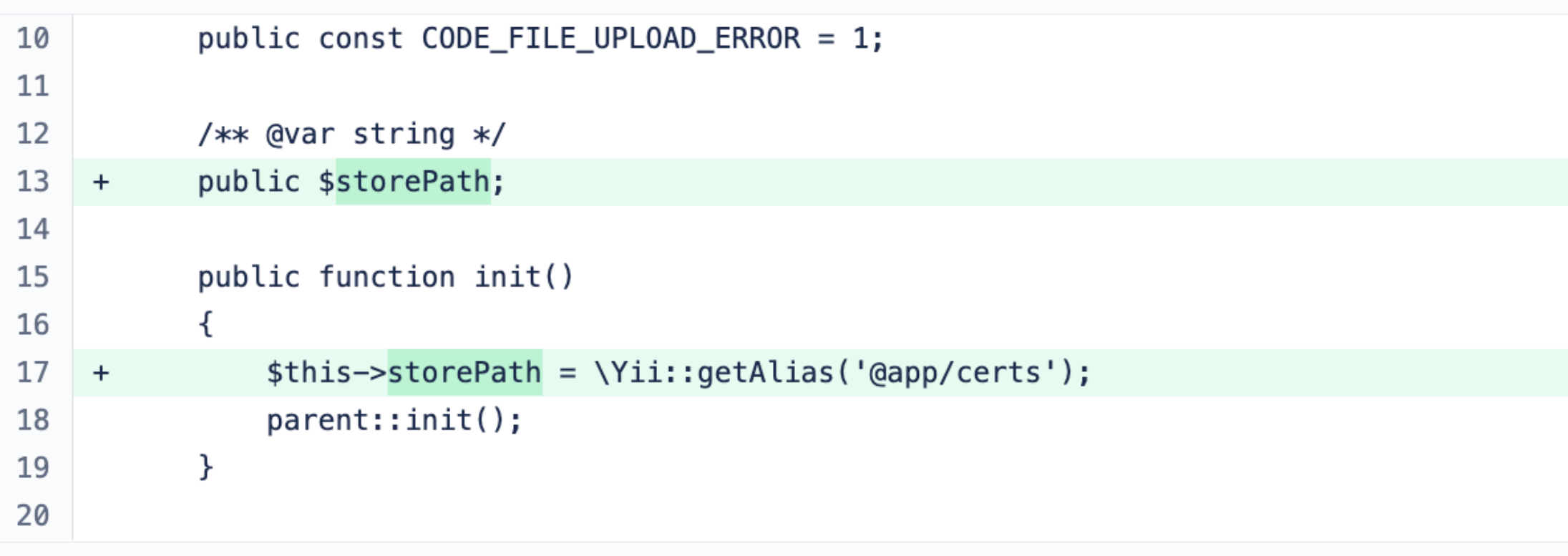

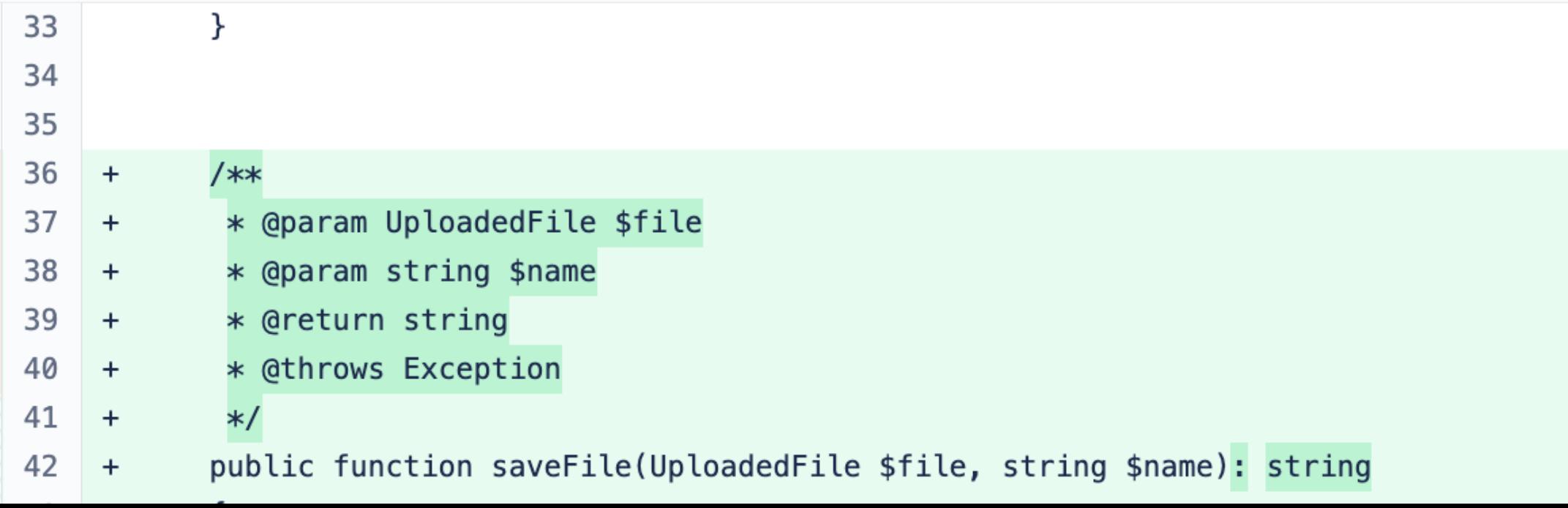

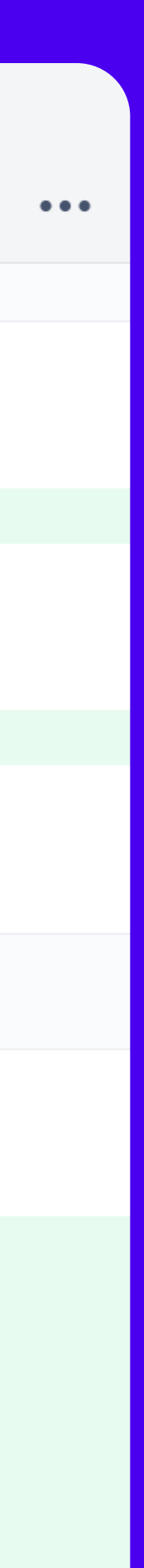

# Используйте СІ-системы правильно

При каждом коммите CI делает сборку продукта с нуля и развертывает ее на тестовом сервере. Далее запускает набор автотестов, которые реализуют статический анализ кода, проверку на уязвимости во внешних библиотеках, динамический анализ собранного приложения.

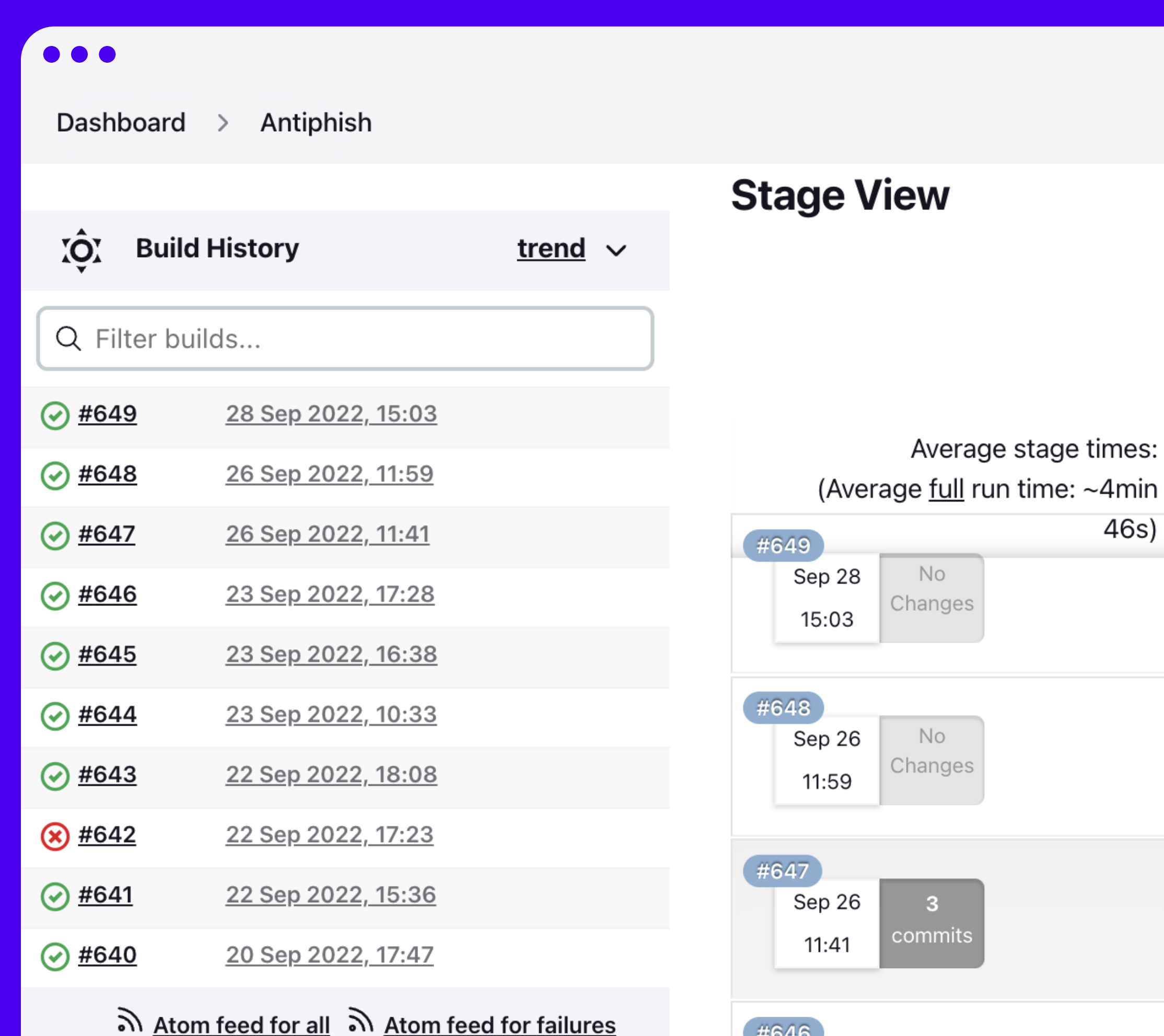

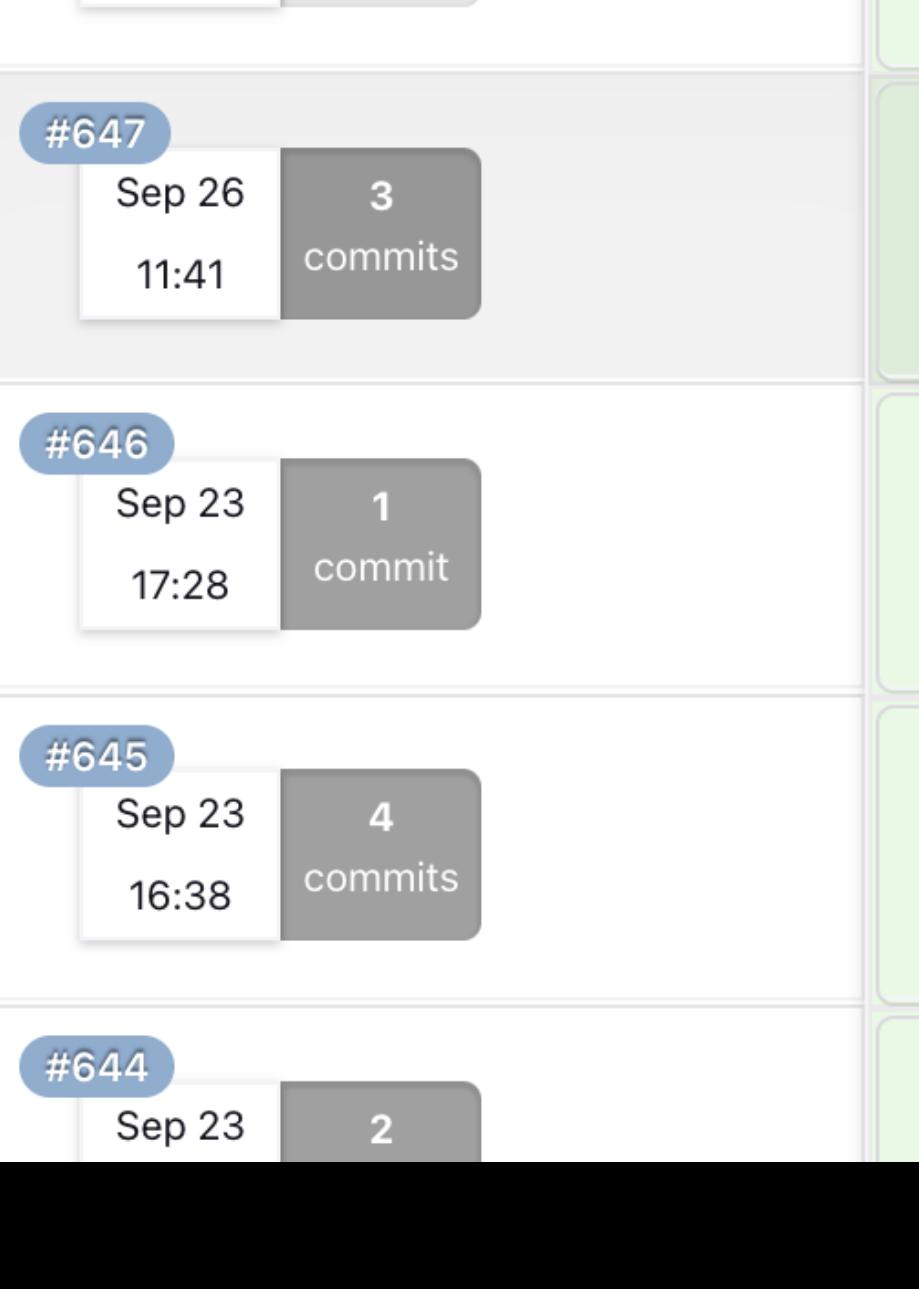

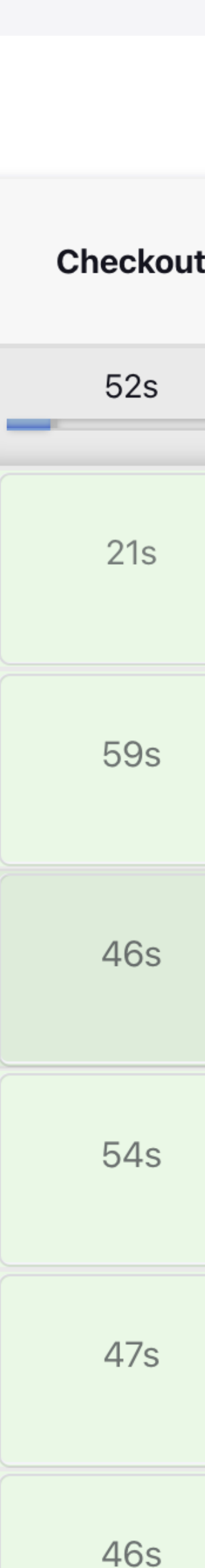

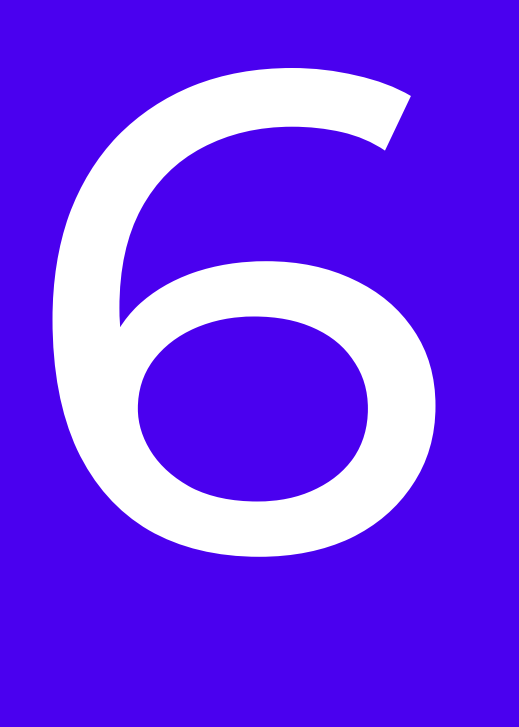

- А. Интегрируйте статический анализатор в процессы системы CI и запускайте при любом коммите в репозиторий.
- Б. Результат: отчет с рекомендациями по улучшению кода и вердикт — можно ли текущий реквест, коммит или ветку мержить в основную ветку в GIT.

Применяйте статический анализатор

# Пример работы статического анализатора

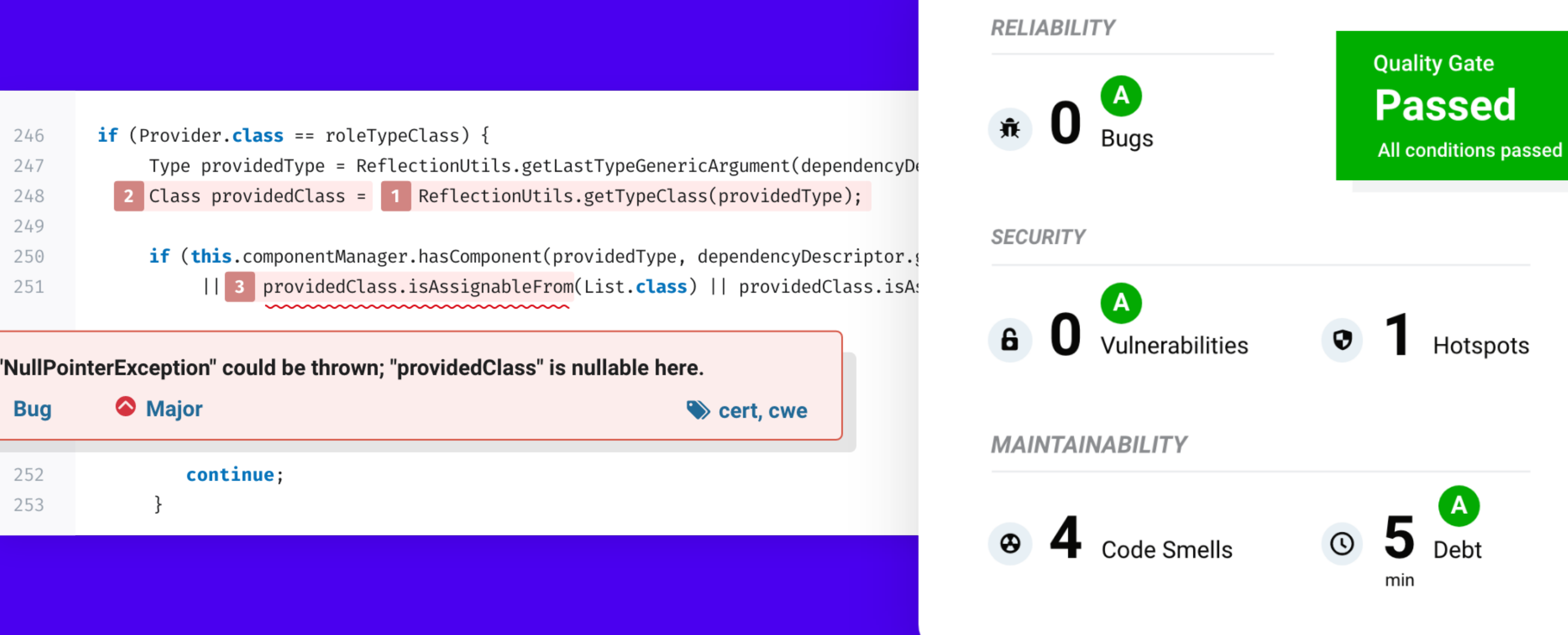

A "NullPointerException" could be thrown; "providedClass" is nullable here.

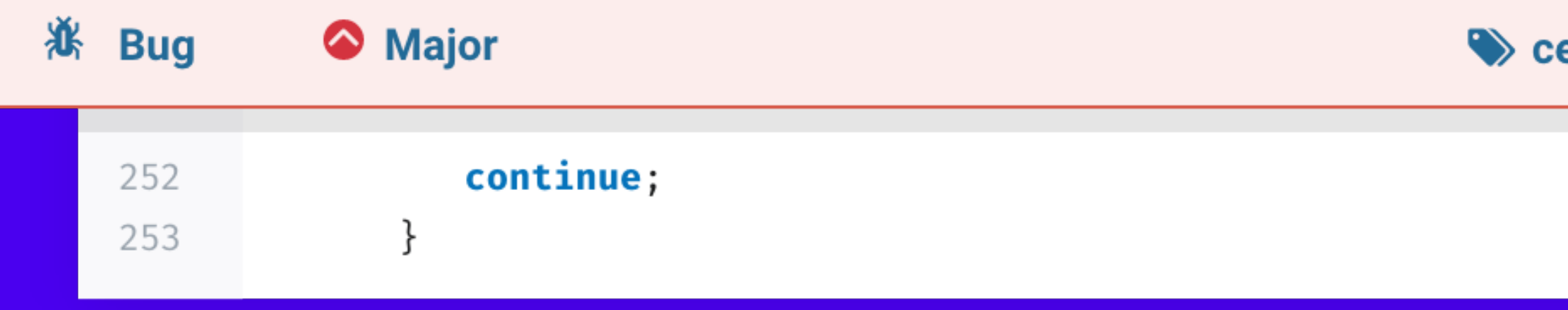

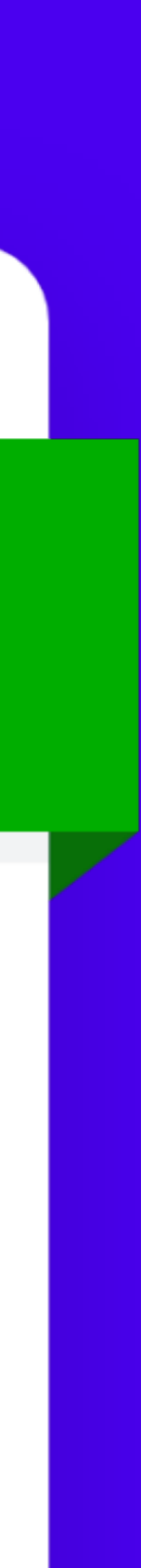

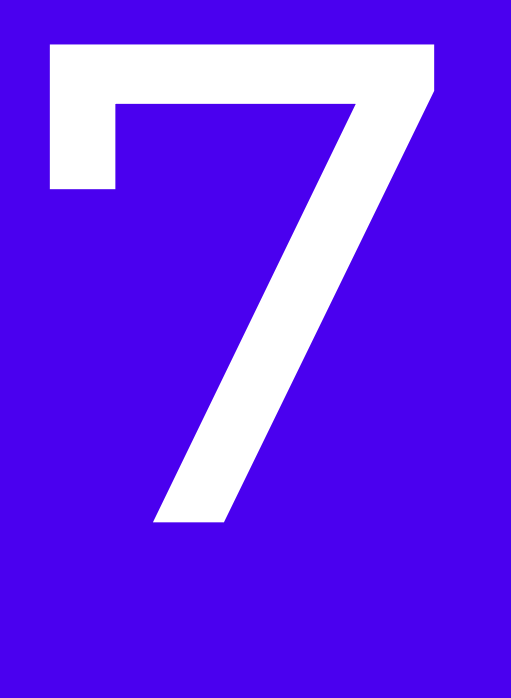

- А. Сделайте набор тестовых серверов в собственной инфраструктуре. А также для внутреннего тестирования применяйте полную копию серверов, используемых заказчиками с примененными стандартами по их безопасной настройке, и их особенностями инфраструктуры. Любое обновление on-premise заказчикам сопровождайте предварительным регрессионным тестированием на аналогичном тестовом контуре, развернутом в вашей инфраструктуре.
- Б. Храните зашифрованные резервные копии на нескольких независимых площадках.

Проверяйте собственное тестовое окружение

### Пример тестового окружения в Jenkins

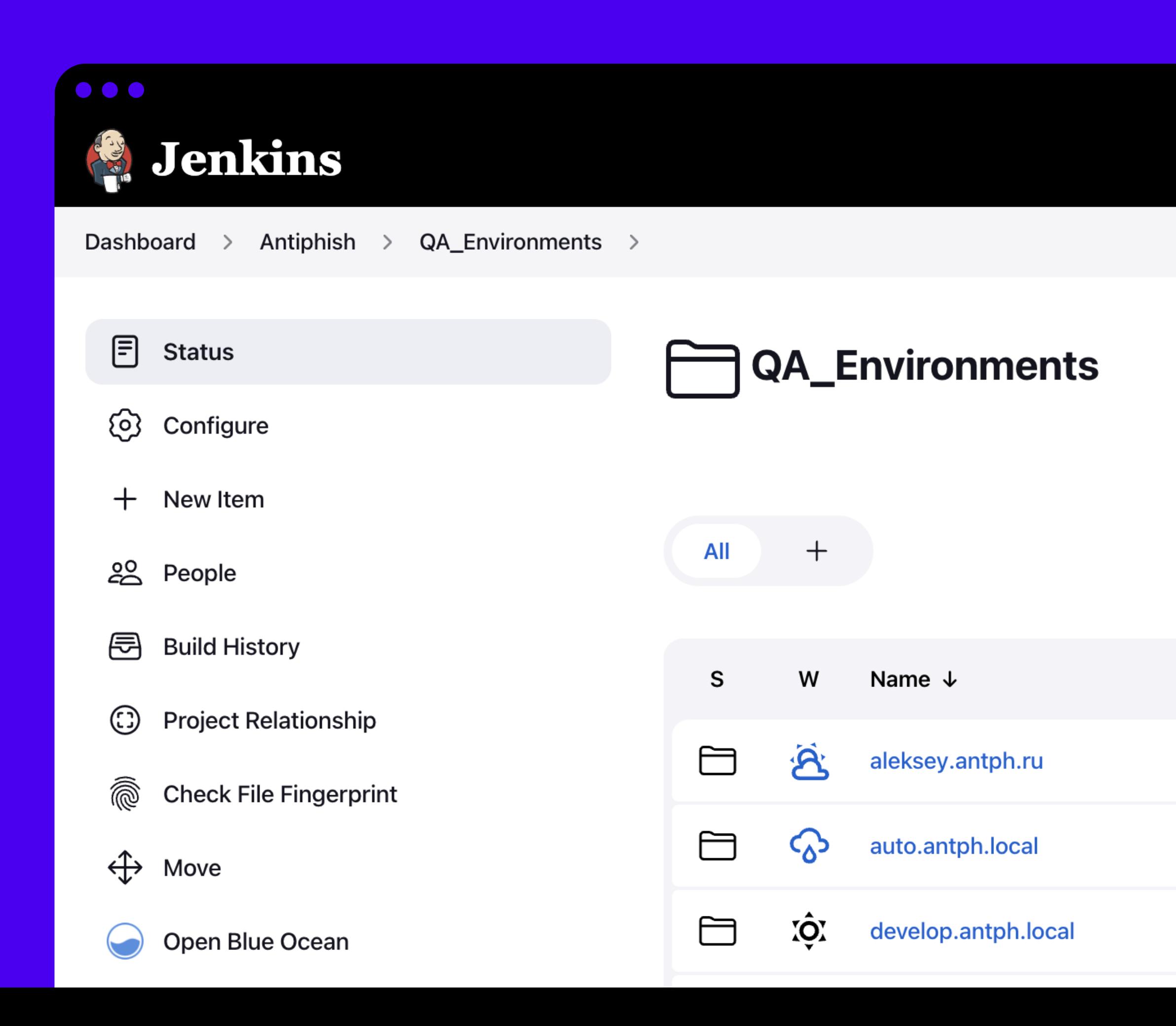

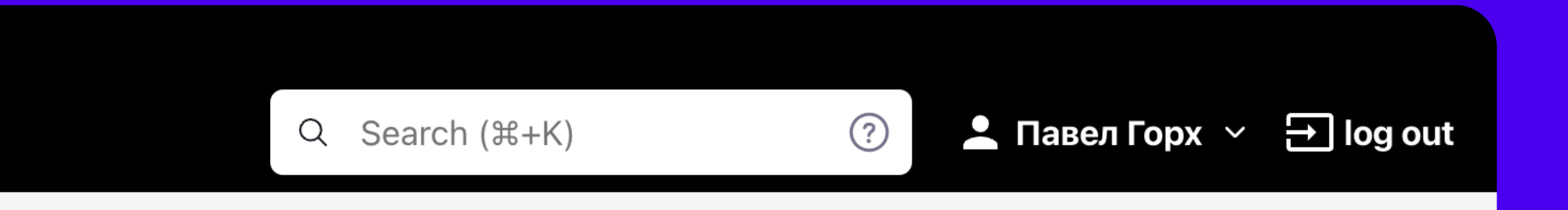

 $\mathscr{D}$  Add description

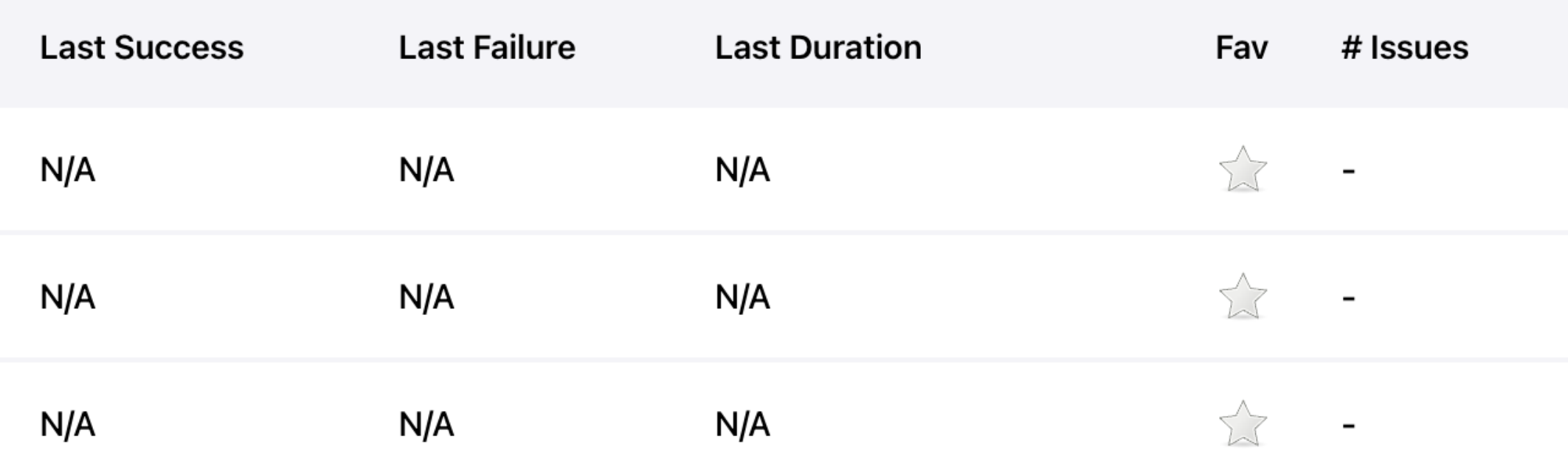

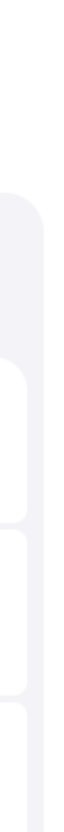

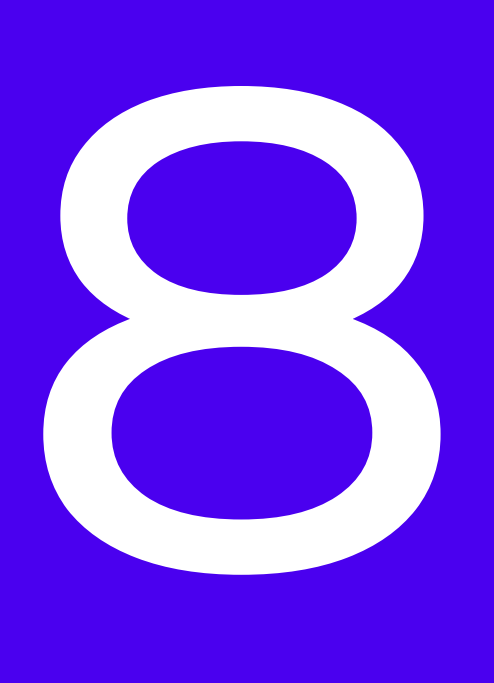

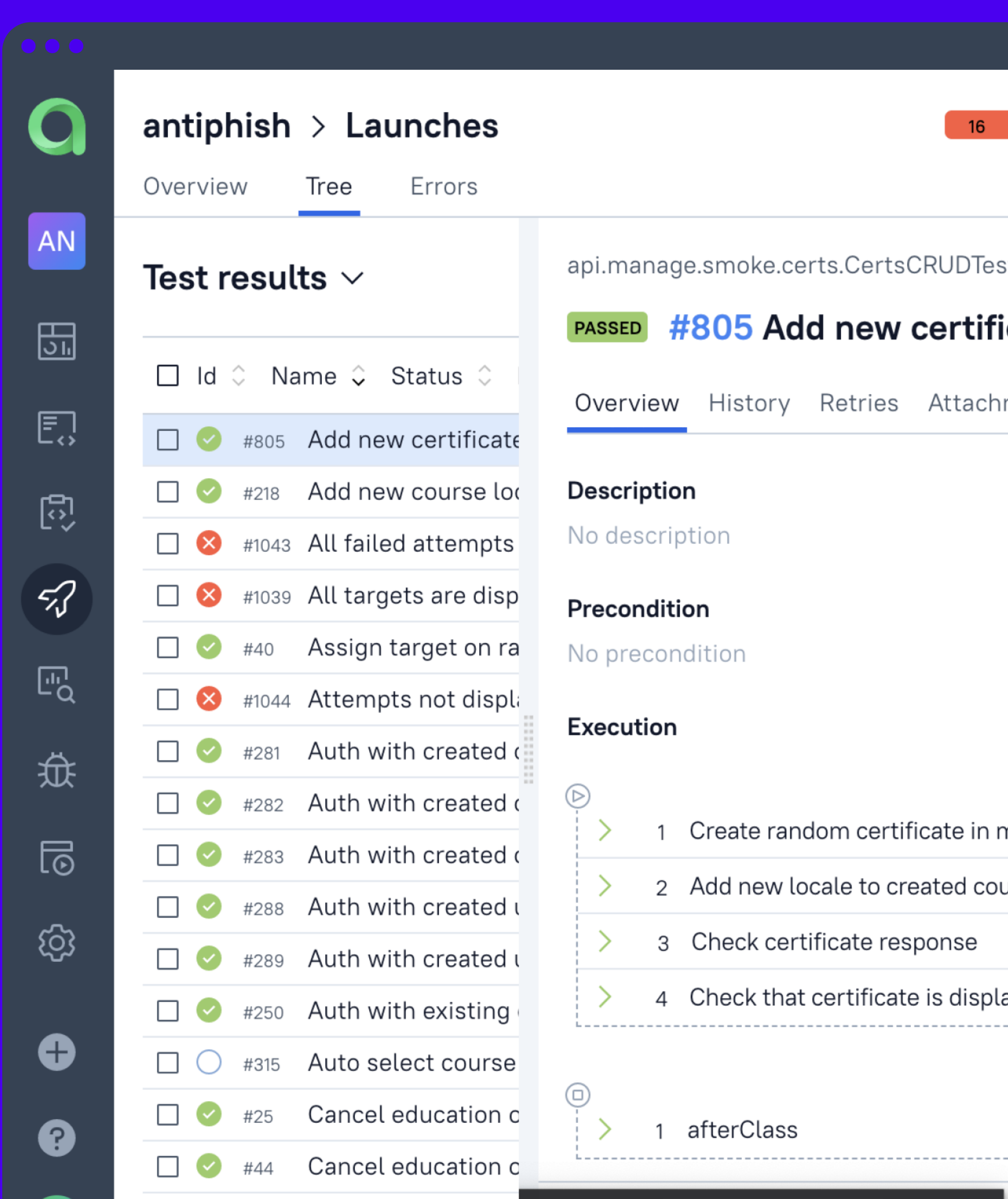

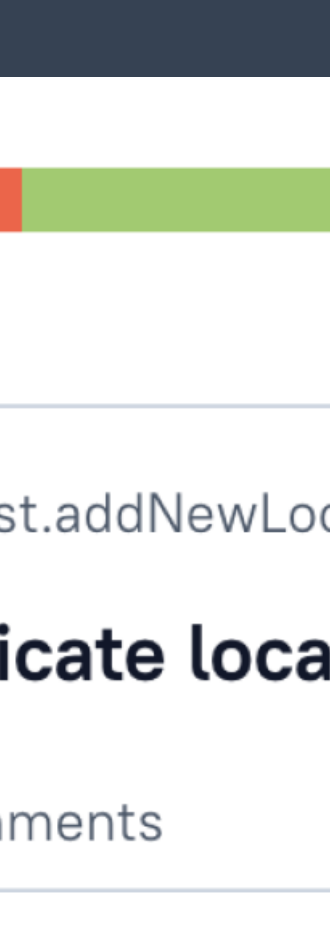

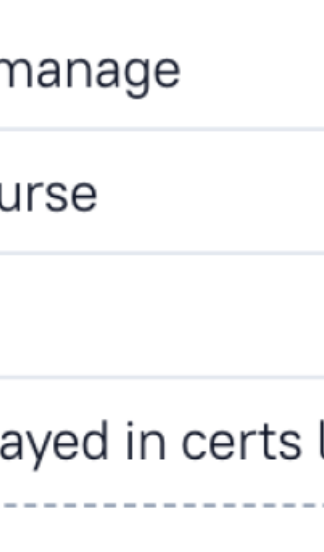

--------------

## Делайте автотесты и динамический анализ

Настройте автоматизированный запуск автотестов после каждой сборки кода системой CI. По итогу генерируется отчет с результатами прохождения автотестов, что дает время разработчикам оперативно исправлять ошибки.

#### Проводите ручное тестирование

- А. Проверяйте функционал командой тестирования.
- Б. Проводите регрессы, смоук тесты перед выпуском обновлений системы.

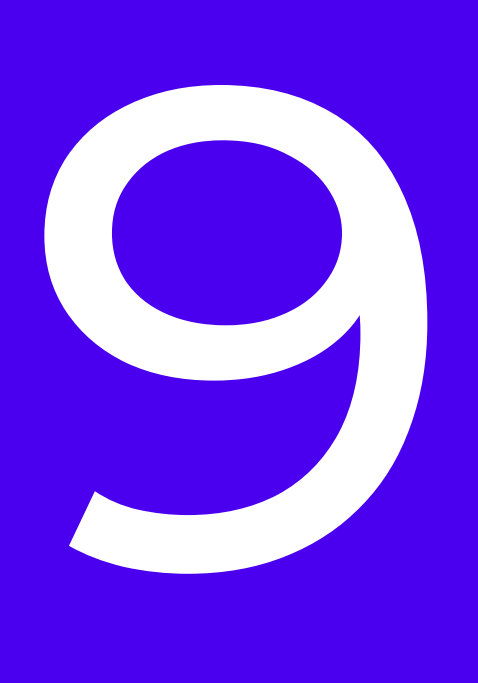

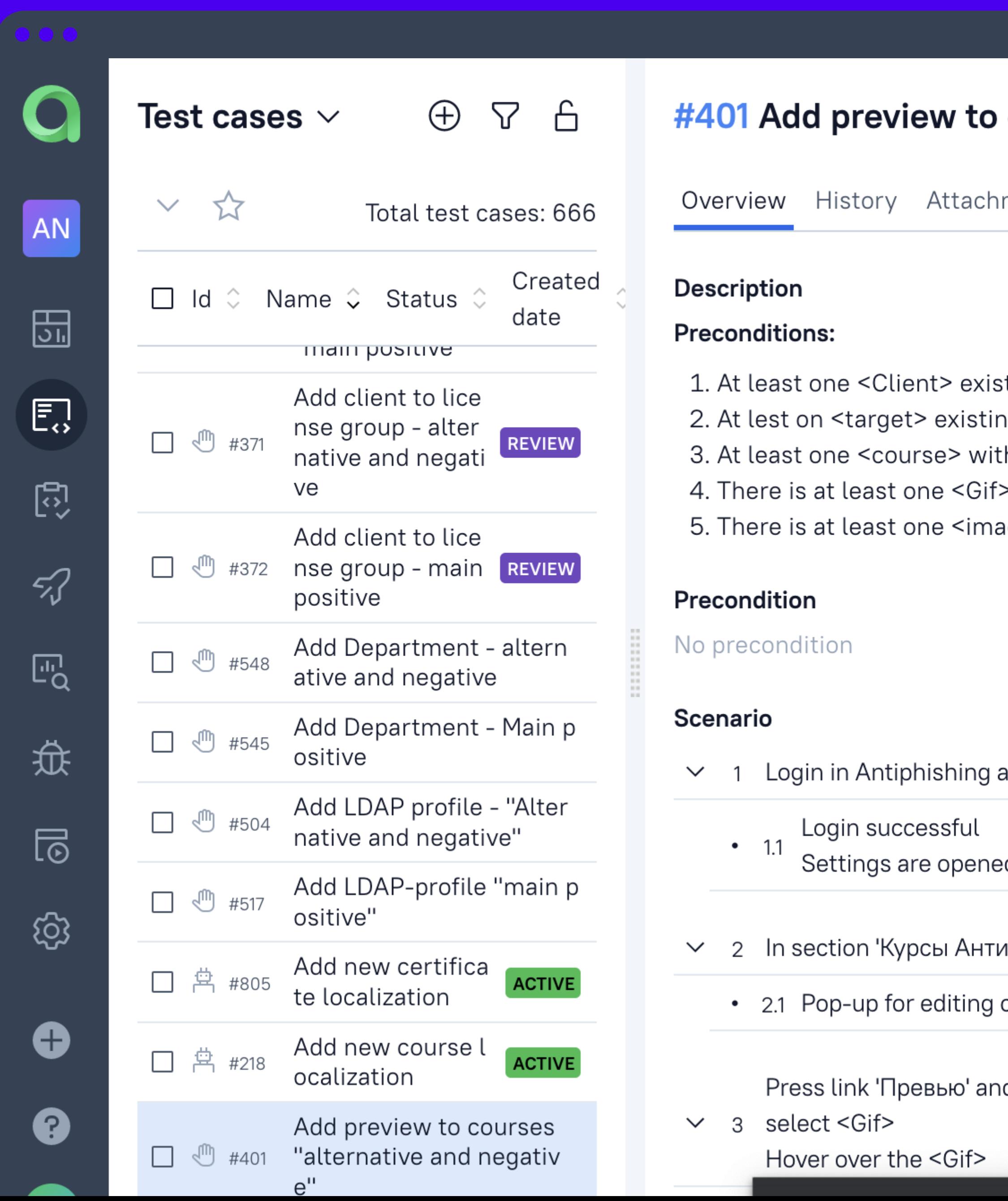

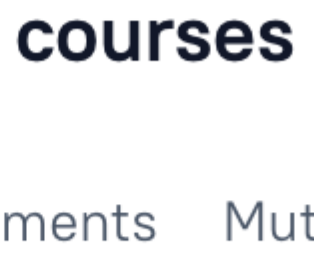

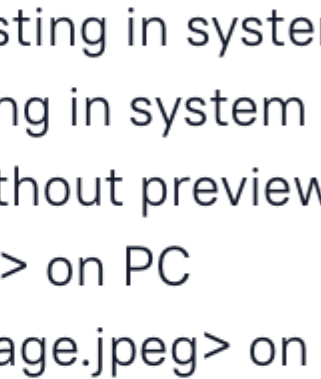

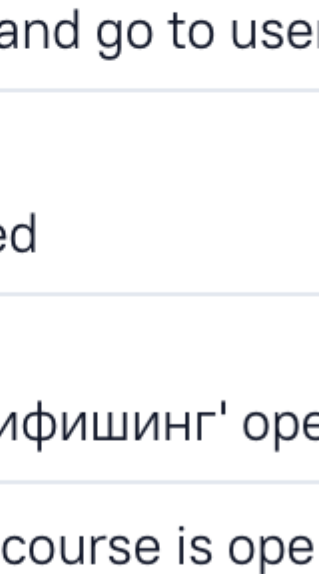

d

## Проводите внутренние пентесты

Раз в квартал проводите ручной пентест, в том числе с использованием автоматизированных инструментов:

- a) Burp Suite Pro,
- 6) OWASP ZAP,
- в) w3af и других.

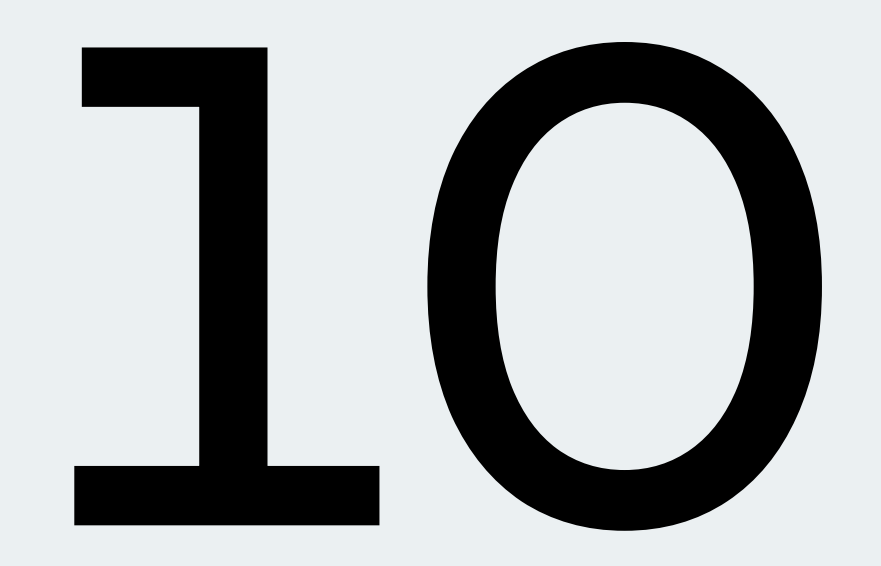

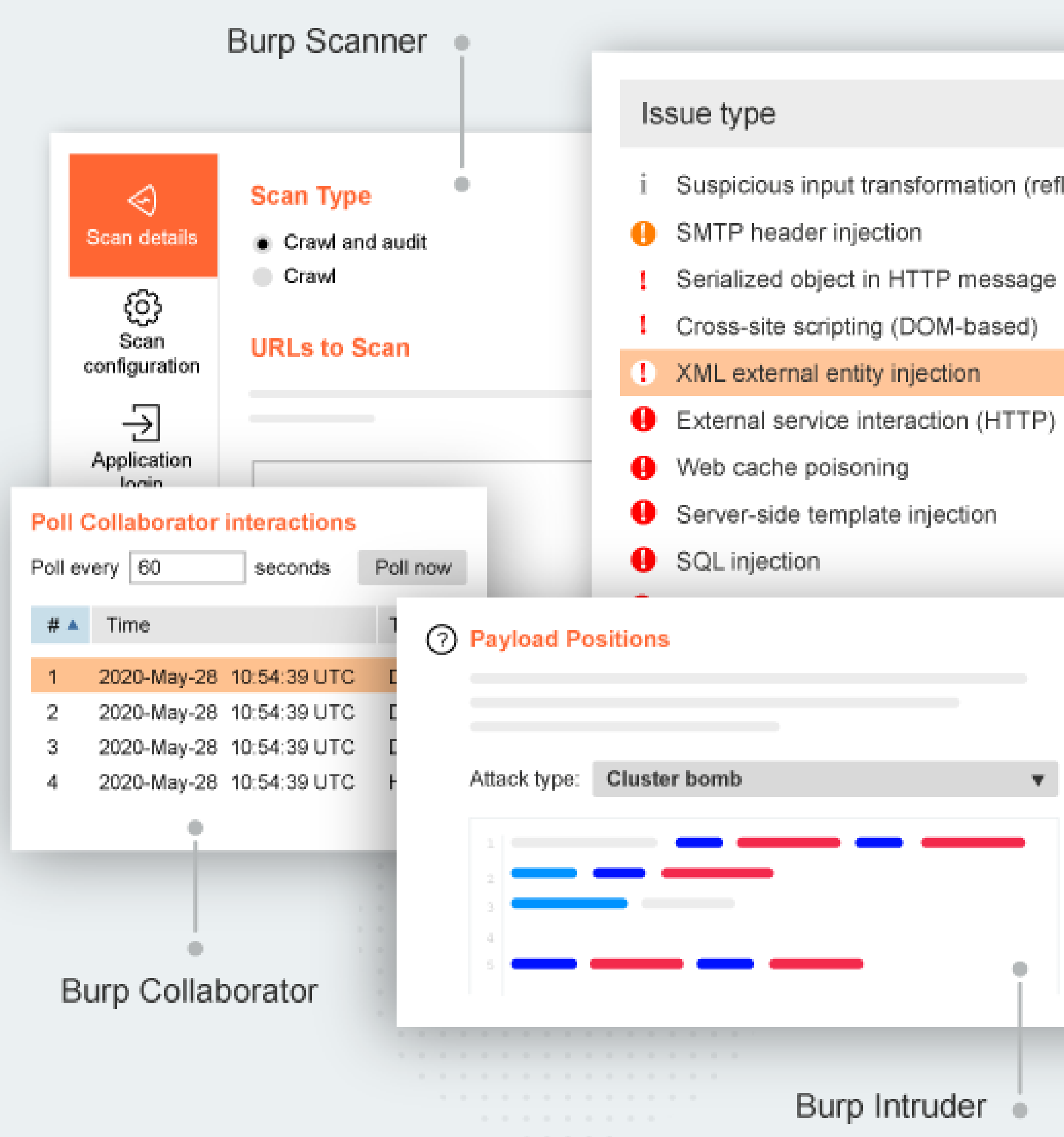

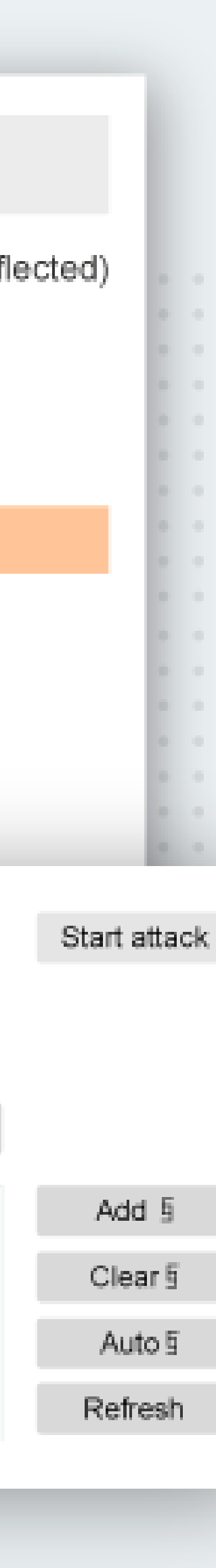

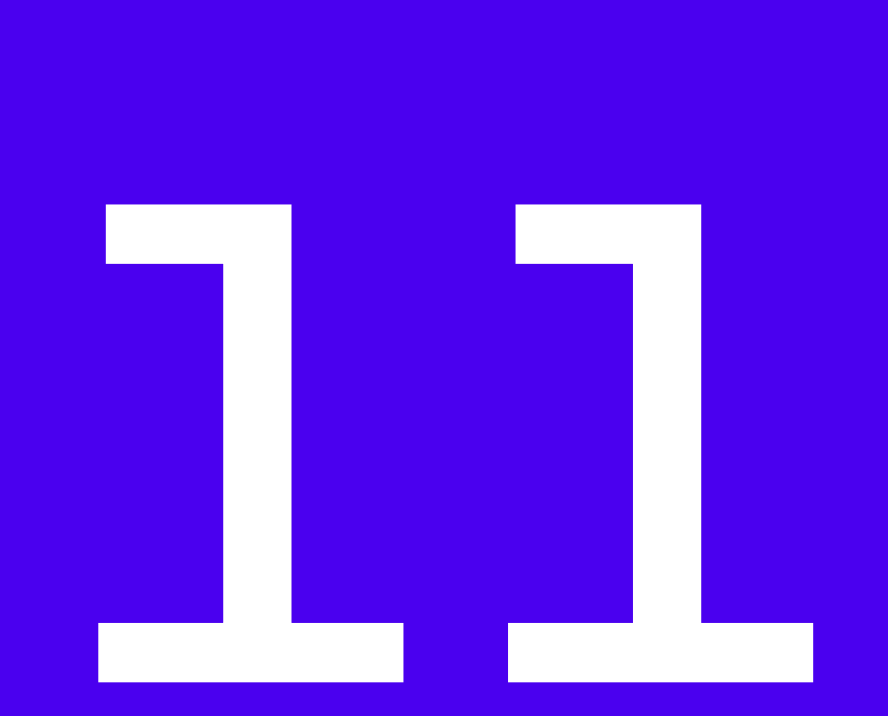

Проводите:

- а) ретроспективу выявленных в ходе security ревью недостатков;
- б) мастер-классы по безопасной разработке;
- в) внутренние курсы по архитектурным принципам создания защищенных продуктов и практикам создания безопасных приложений.

Принимайте участие в конференциях по практической безопасности, например: Positive Hack Days, Zeronights.

## Повышайте квалификацию разработчиков

#### Если вы хотите, чтобы ваша команда:

- реализовывала все необходимые  $\boldsymbol{|\vee|}$ требования по ИБ,
- применяла лучшие практики по безопасной разработке,
- продукты

# как результат — выпускала защищенные

$$
\sqrt{}
$$

# Попробуйте продукты Start X для разработчиков

## Start REQ - первое решение класса ASRTM, **Application Security Requirements and** Threat Management, на российском рынке

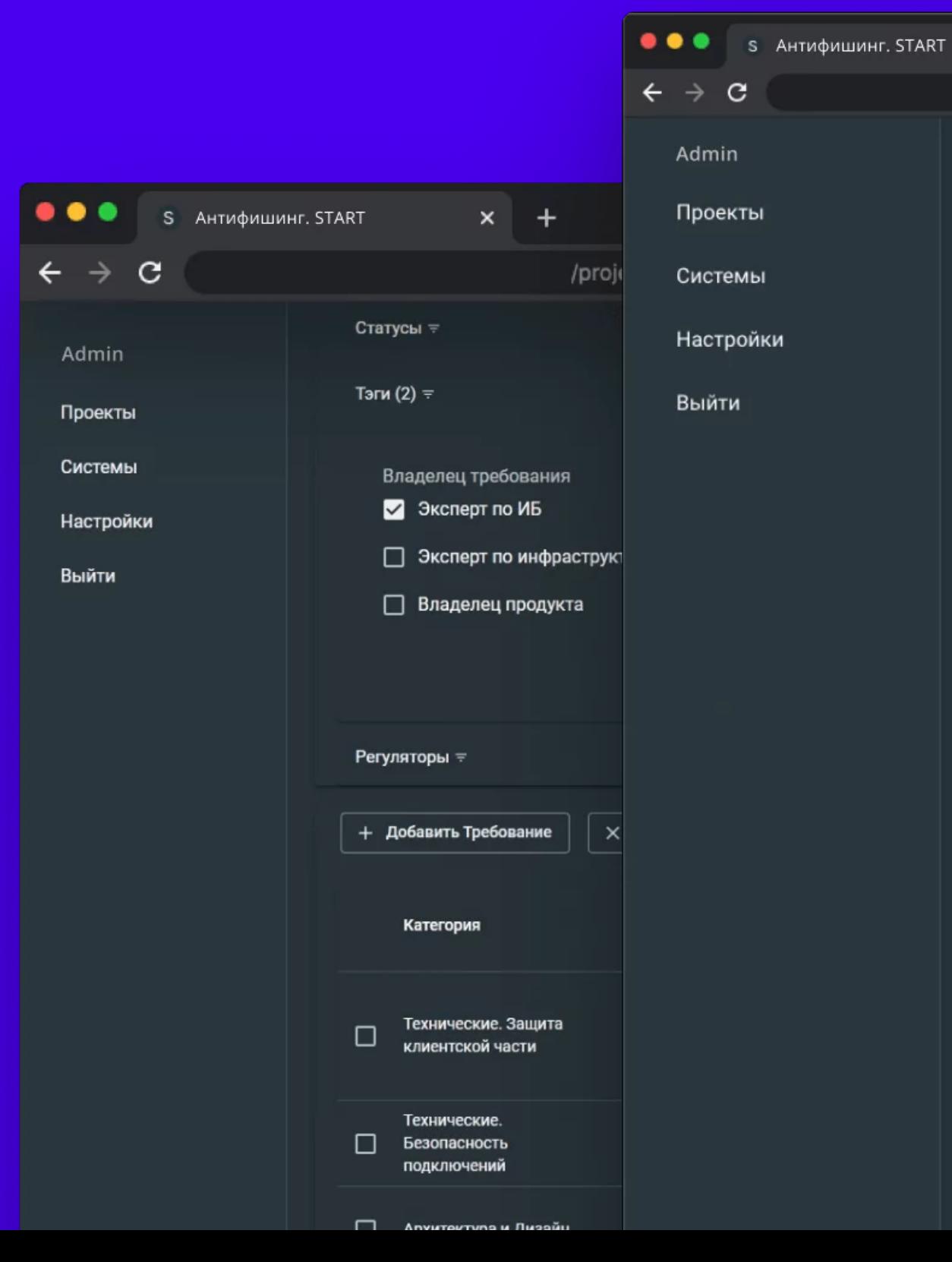

#### **Start X**

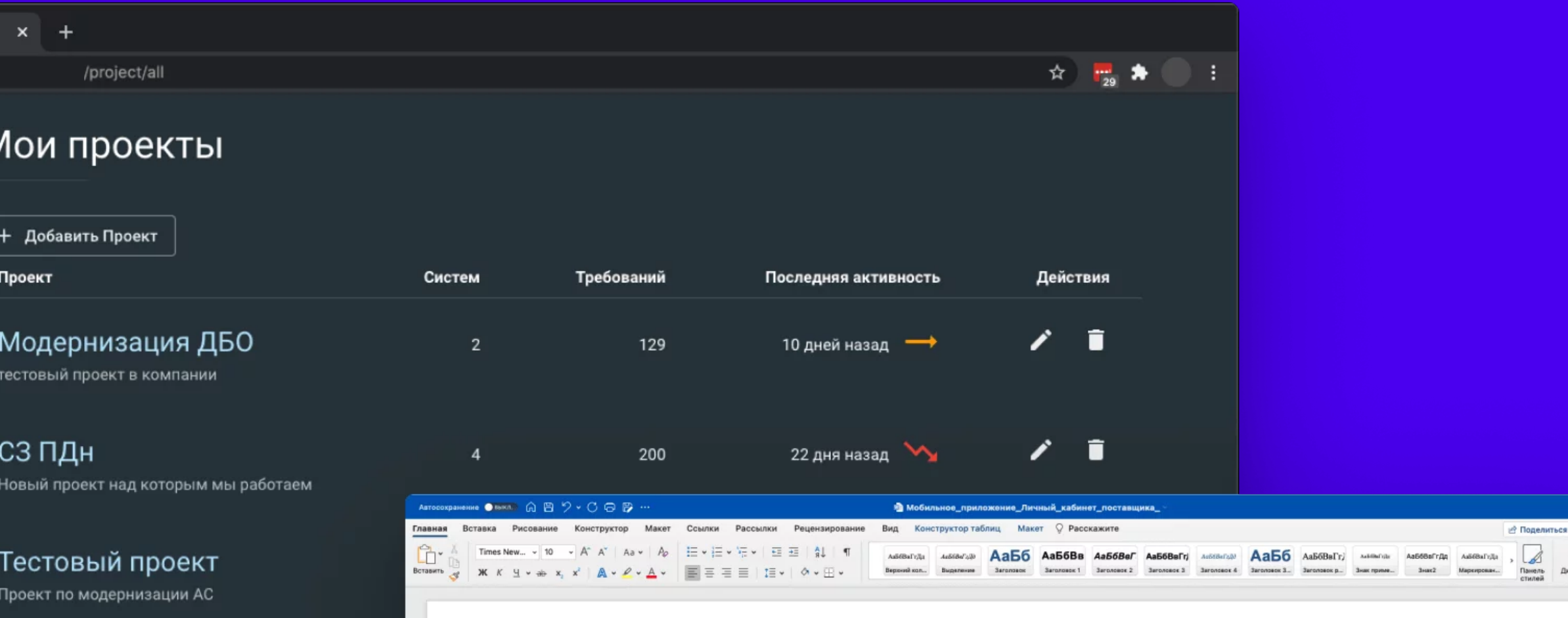

#### Коллекции требований

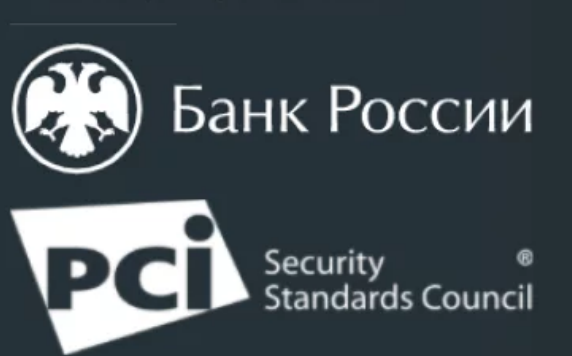

#### Приложение № 1 к Протоколу испытаний АС на соответствие требованиям по ИБ

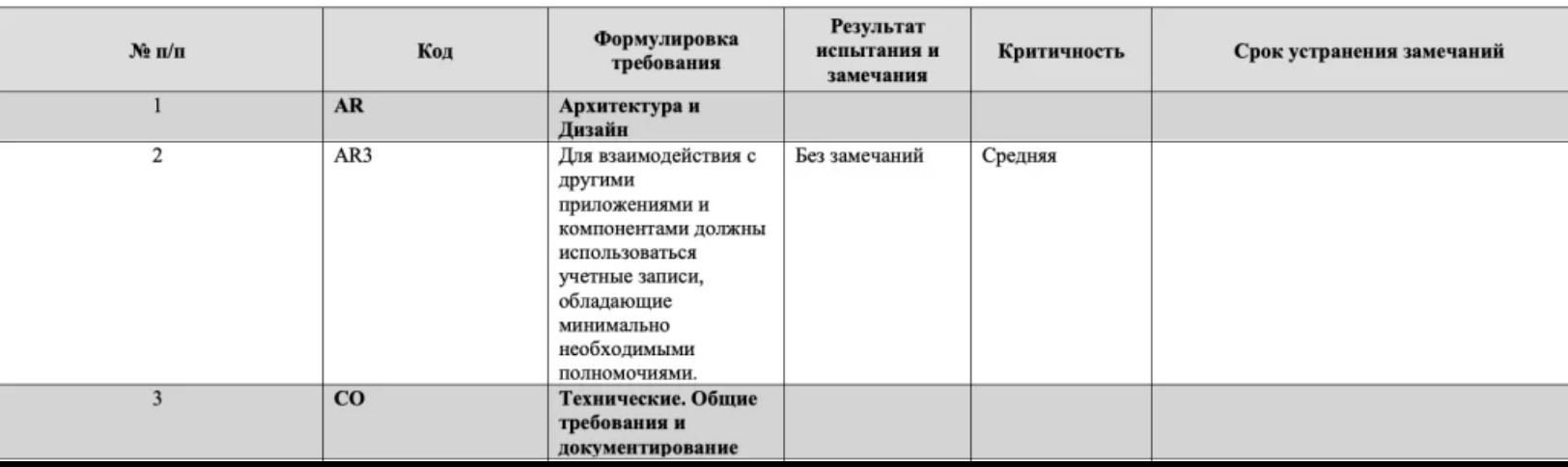

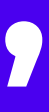

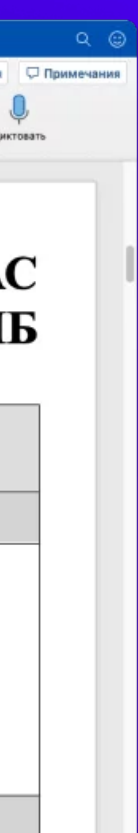

### Start EDU

Платформа по обучению продуктовых команд навыкам безопасной разработки.

Для владельцев продуктов, AppSecспециалистов, тимлидов, разработчиков и других членов продуктовых команд. На конкретных рабочих ситуациях и контекстах объясняет, как реализовать выставленные требования по безопасности в разрабатываемом ПО.

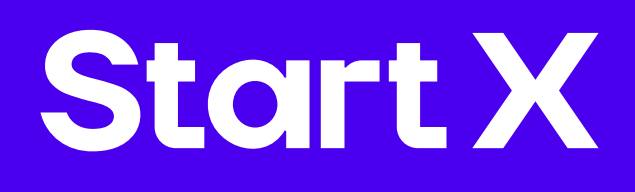

#### Системы

CTF

Прошел 0/10

**START** 

Прошел 2/10

Show more  $\sim$ 

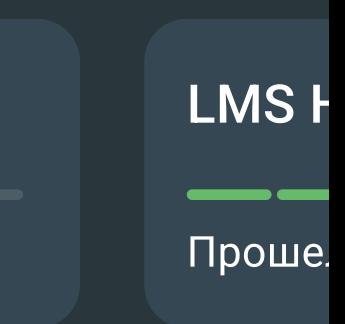

#### Карта компетенций

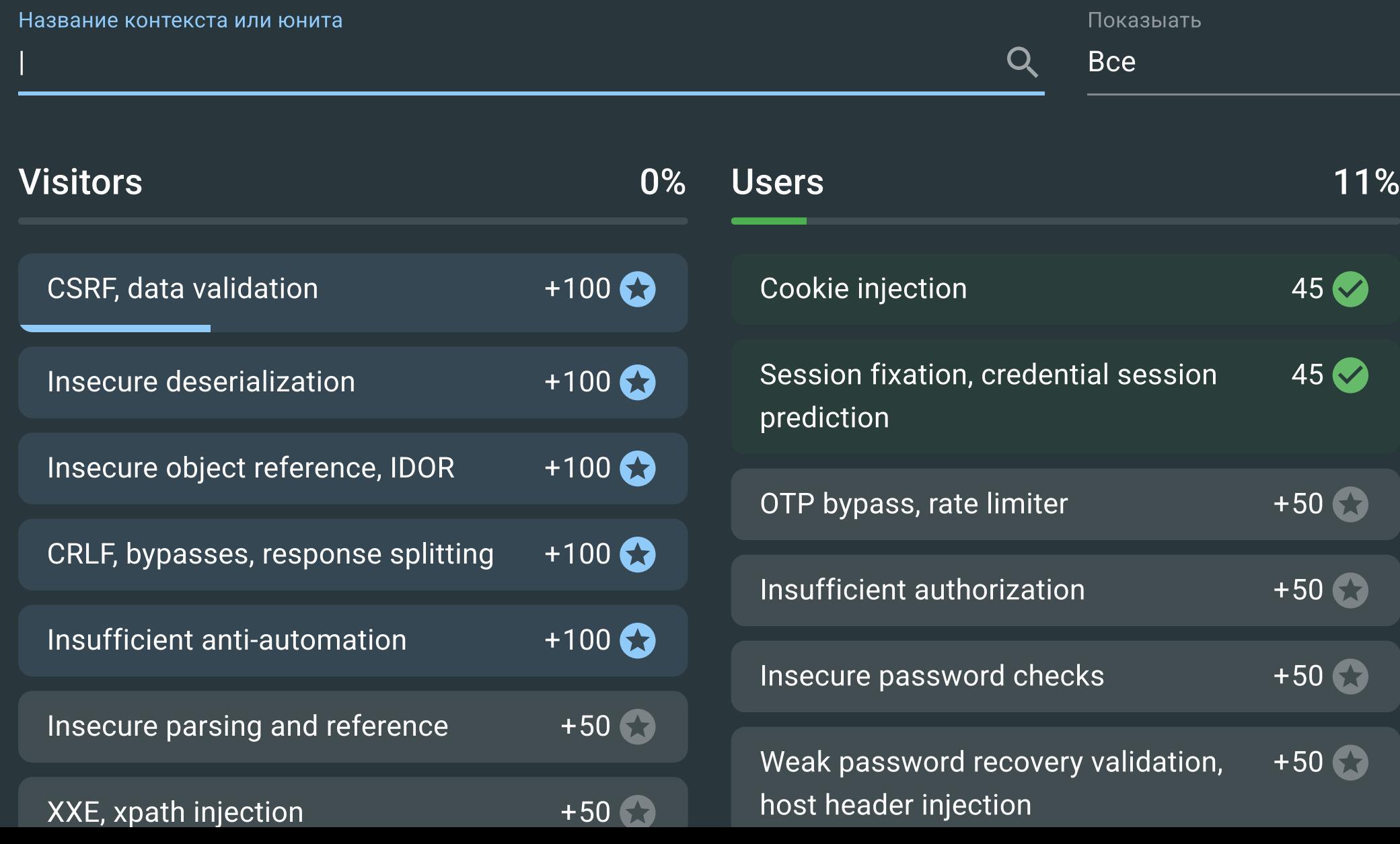

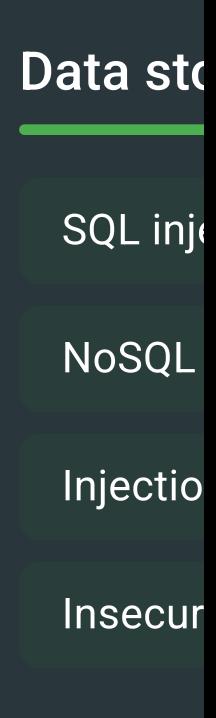

#### Алексей Рыбаков

Фронтенд-разработчик

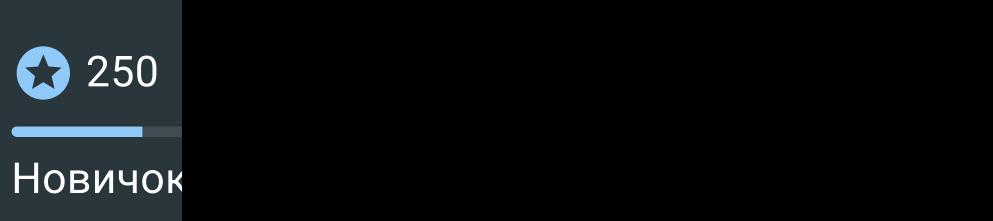

#### **Start EDU**

Каждый курс состоит из юнитов с актуальной теорией, обязательными примерами из реальной среды и проверочными заданиями, которые основаны на кейсах уязвимых приложений и помогают закрепить и проверить полученные знания.

Интеграция с JIRA синхронизирует обучение с другими рабочими процессами.

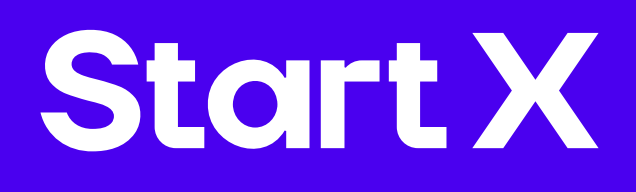

злоумышленник не располагает этои информациеи.

Предположим, что у нас есть веб-приложение, в котором сессии хранятся в cookie, а пользователи могут изменить свой адрес электронной почты с помощью следующей HTML-формы:

#### HTML-form

```

         <body>
              <form action="/user/email" method="POST">
\mathcal{S}<input type="email" name="email" value="" />
                   <input type="submit">
\overline{5}\langle/form>
         </body>
    \langle/html>
\mathsf{R}
```
Квиз

 $\blacksquare$ 

 $\blacksquare$ 

Практика

Если пользователь введет новый адрес в форму и нажмет «Сохранить», его браузер отправит POST-запрос, содержащий данные из формы:

#### HTML-form

```
POST **/user/email** HTTP/1.1
```

```
Host: example.com
```

```
Content-Type: application/x-www-form-urlencoded
```

```
Content-Length: 22
```

```
**Cookie: PHPSESSID=JKcciBhFZ0tTp1xh7QW2DigRqdUZknbC**
```

```
**email=user@example.com**
```
 $\mathsf{R}$ 

Проанализировав запрос, потенциальный злоумышленник обнаружит, что он соответствует условиям для проведения успешной CSRF-атаки:

1. Действие по изменению адреса электронной почты в учетной записи пользователя прелставляет интерес лля злоумышленника:

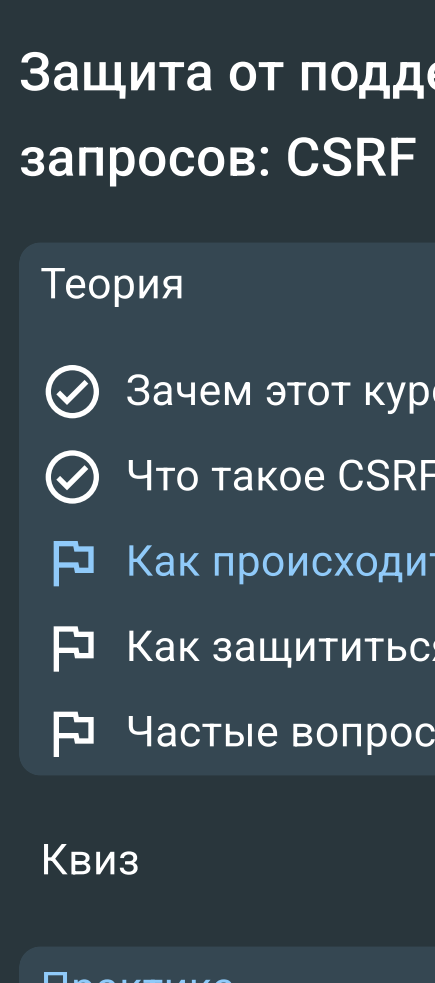

# Для проведения демонстрации

Напишите нам на [ask@startx.team](mailto:ask@startx.team)

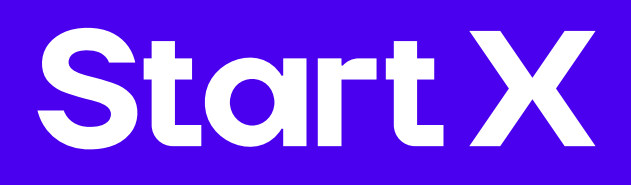

#### Архитектура проекта

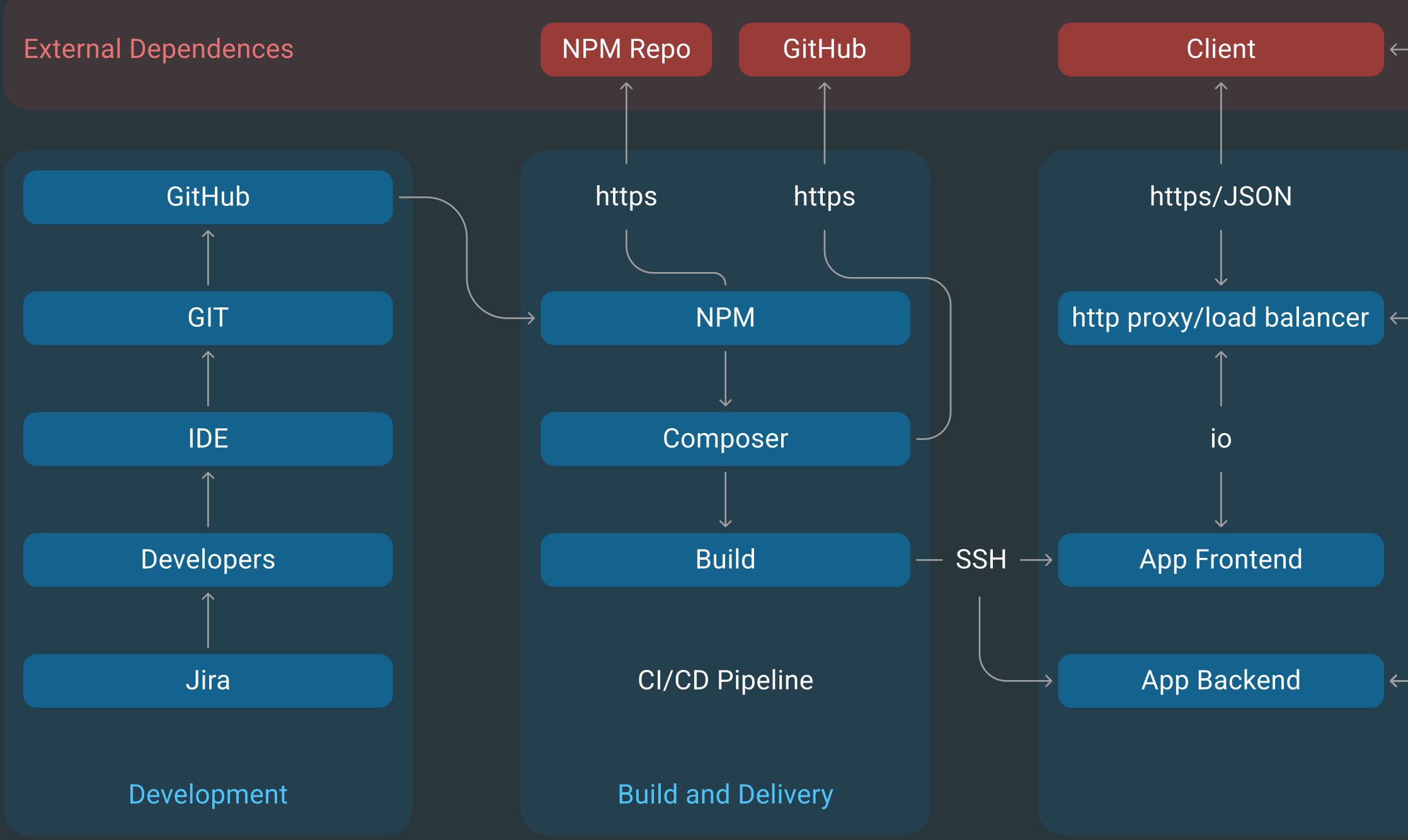

#### Карта компетенций команды

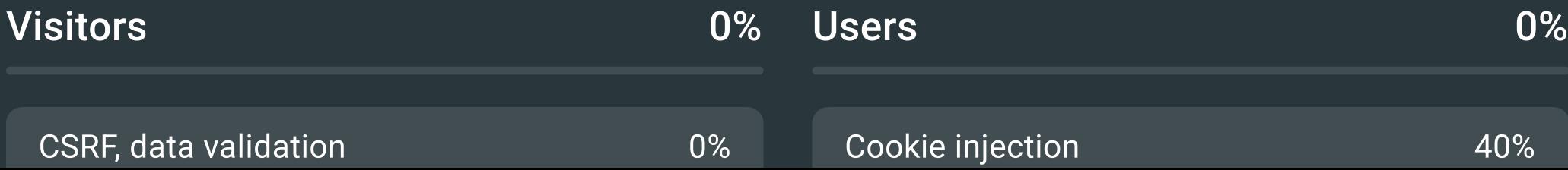

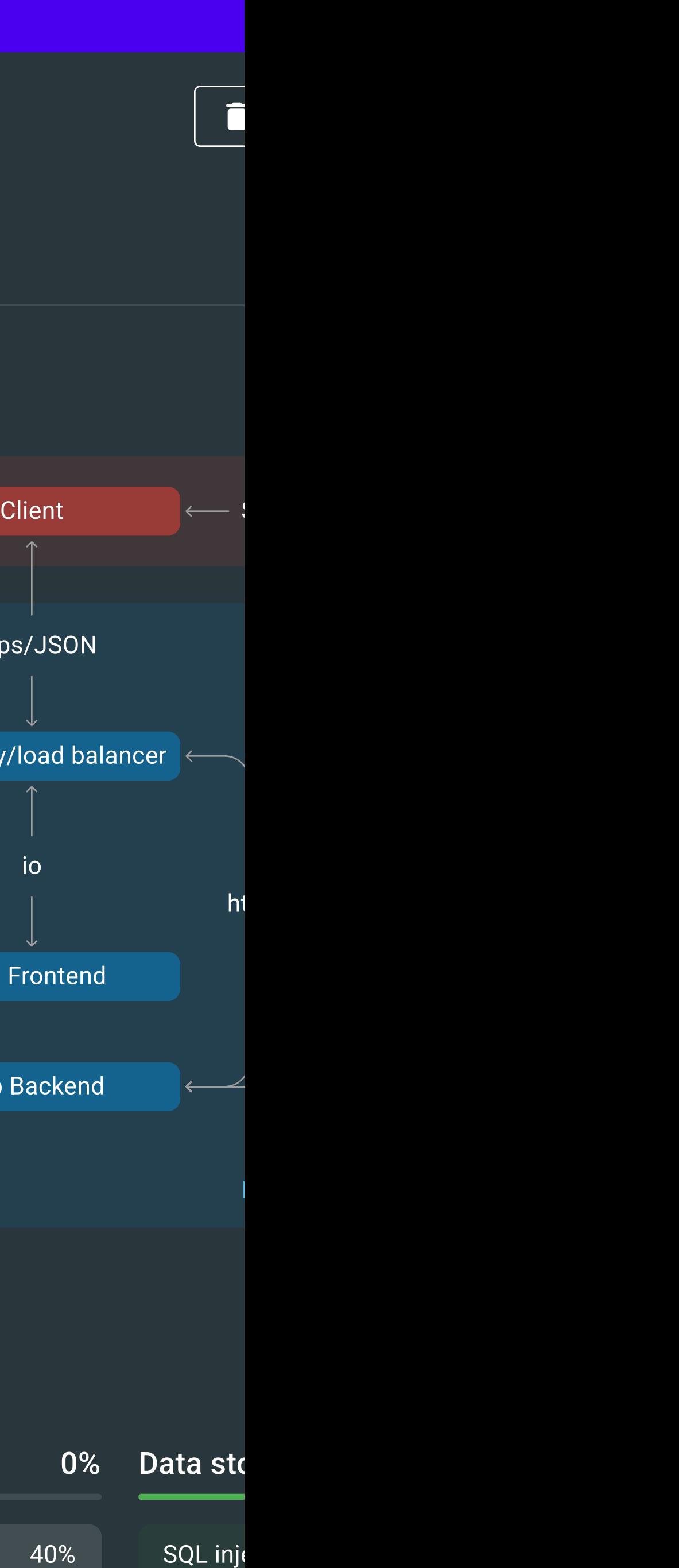

#### ASM Online retail platform

Анкета 68 требований Обучение